Министерство образования и науки Архангельской области государственное бюджетное образовательное учреждение среднего профессионального образования Архангельской области «МИРНИНСКИЙ ПРОМЫШЛЕННО-ЭКОНОМИЧЕСКИЙ ТЕХНИКУМ»

# **РАБОЧАЯ ПРОГРАММА ПРОФЕССИОНАЛЬНОГО МОДУЛЯ**

# **ПРИМЕНЕНИЕ МИКРОПРОЦЕССОРНЫХ СИСТЕМ, УСТАНОВКА И НАСТРОЙКА ПЕРИФЕРИЙНОГО ОБОРУДОВАНИЯ**

для специальности 09.02.01 Компьютерные системы и комплексы.

(заочная форма обучения)

09.02.01 ПМ.02

Рабочая программа профессионального модуля «ПРИМЕНЕНИЕ МИКРОПРОЦЕССОРНЫХ СИСТЕМ, УСТАНОВКА И НАСТРОЙКА ПЕРИФЕРИЙНОГО ОБОРУДОВАНИЯ» разработана на основе Федерального государственного образовательного стандарта (далее - ФГОС) по специальностям среднего профессионального образования (далее СПО): 09.02.01 Компьютерные системы и комплексы.

#### Организация-разработчик:

государственное бюджетное образовательное учреждение среднего профессионального образования Архангельской области «Мирнинский промышленно-экономический техникум».

## Разработчики:

Венедиктова М.Н. - заместитель директора техникума по учебной работе; Кузнецова С.П. - заведующий дневным отделением Мирнинского промышленно-экономического техникума;

Ломтев А.А. - системный администратор; Шкуропат А.К. - системный администратор.

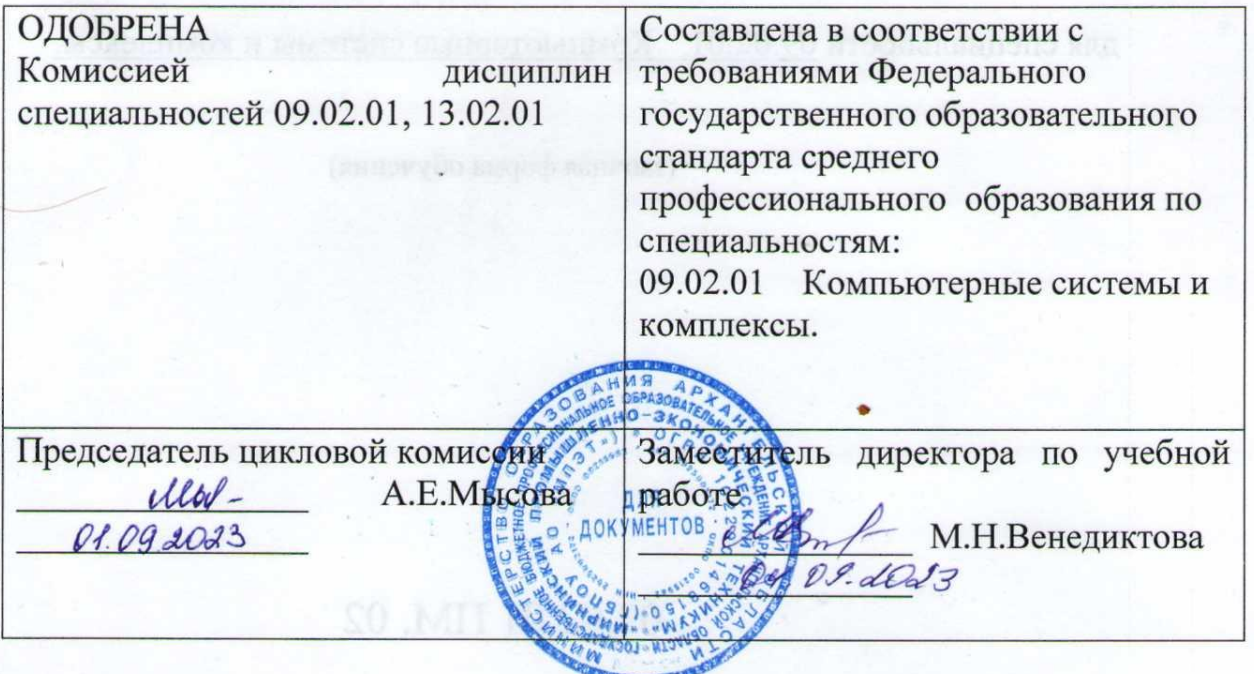

# **СОДЕРЖАНИЕ**

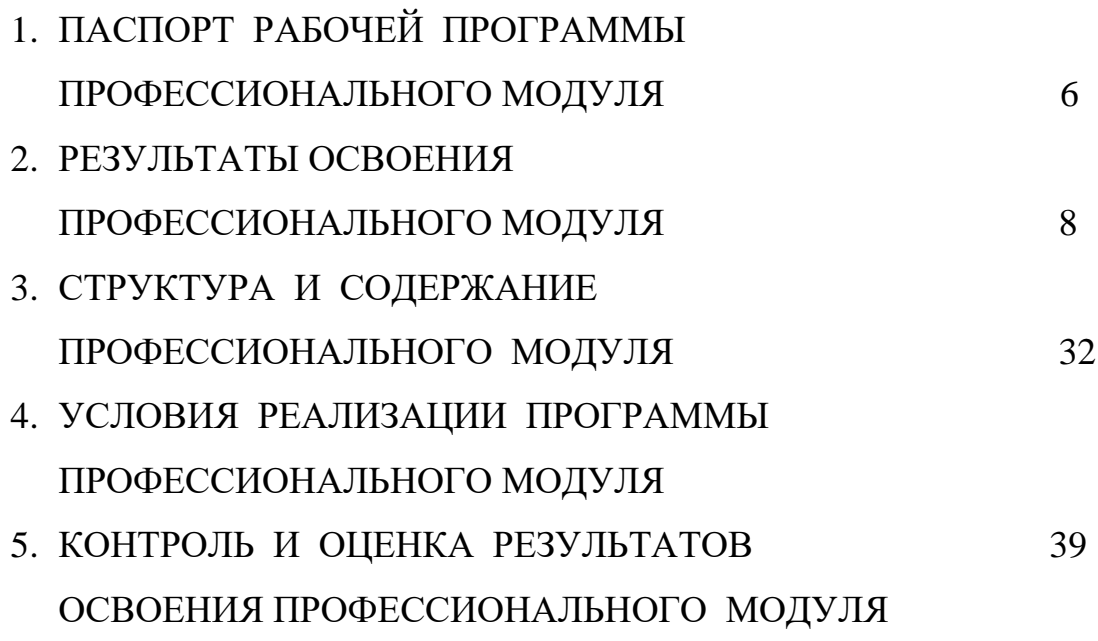

# **1. ПАСПОРТ ПРОГРАММЫ ПРОФЕССИОНАЛЬНОГО МОДУЛЯ ПМ.02 «ПРИМЕНЕНИЕ МИКРОПРОЦЕССОРНЫХ СИСТЕМ, УСТАНОВКА И НАСТРОЙКА ПЕРИФЕРИЙНОГО ОБОРУДОВАНИЯ»**

#### **1.1 Область применения программы**

Рабочая программа профессионального модуля (далее - программа) – является частью основной профессиональной образовательной программы ГБОУ СПО АО Мирнинский промышленно-экономический техникум по специальности 09.02.01 «Компьютерные системы и комплексы» базового уровня образования, разработанной в соответствии с ФГОС СПО третьего поколения в части освоения основного вида профессиональной деятельности (ВПД): «применение микропроцессорных систем, установка и настройка периферийного оборудования» и соответствующих профессиональных компетенций:

ПК 2.1 Создавать программы на языке ассемблера для микропроцессорных систем;

ПК 2.2 Производить тестирование, определение параметров и отладку микропроцессорных систем;

ПК 2.3 Осуществлять установку и конфигурирование персональных компьютеров и подключение периферийных устройств;

ПК 2.4 Выявлять причины неисправностей периферийного оборудования.

ПК 2.5 Создавать программы на языке высокого уровня.

Рабочая программа профессионального модуля «Применение микропроцессорных систем, установка и настройка периферийного оборудования» может быть использована в дополнительном профессиональном образовании.

**1.2. Цели и задачи профессионального модуля – требования к результатам освоения профессионального модуля:**

В результате освоения профессионального модуля обучающийся должен иметь практический опыт:

- создания программ на языке ассемблера для микропроцессорных систем;
- тестирования и отладки микропроцессорных систем;
- применения микропроцессорных систем;
- установки и конфигурирования микропроцессорных систем и подключения периферийных устройств;
- выявления и устранения причин неисправностей и сбоев периферийного оборудования;
- создания программ на языке высокого уровня

В результате освоения профессионального модуля обучающийся должен уметь:

- составлять программы на языке ассемблера для микропроцессорных систем;
- производить тестирование и отладку микропроцессорных систем;
- выбирать микроконтроллер/микропроцессор для конкретной системы управления;
- осуществлять установку и конфигурирование микропроцессорных систем и подключение периферийных устройств;
- подготавливать компьютерную систему к работе;
- проводить инсталляцию и настройку компьютерных систем;
- выявлять причины неисправностей и сбоев, принимать меры по их устранению;
- составлять программы на языке высокого уровня.

В результате освоения профессионального модуля обучающийся должен знать:

базовую функциональную схему МПС;

- программное обеспечение МПС;
- программное обеспечение ЯВУ
- структуру типовой системы управления (контроллер) и организацию микроконтроллерных систем;
- методы тестирования и способы отладки МПС;
- информационное взаимодействие различных устройств через Интернет;
- состояние производства и использование МПС;
- способы конфигурирования и установки персональных компьютеров, программную поддержку их работы;
- классификацию, общие принципы построения и физические основы работы периферийных устройств;
- способы подключения стандартных и нестандартных программных утилит (ПУ);
- причины неисправностей и возможных сбоев.

**1.3 Количество часов на освоение программы профессионального модуля «Применение микропроцессорных систем, установка и настройка периферийного оборудования»:**

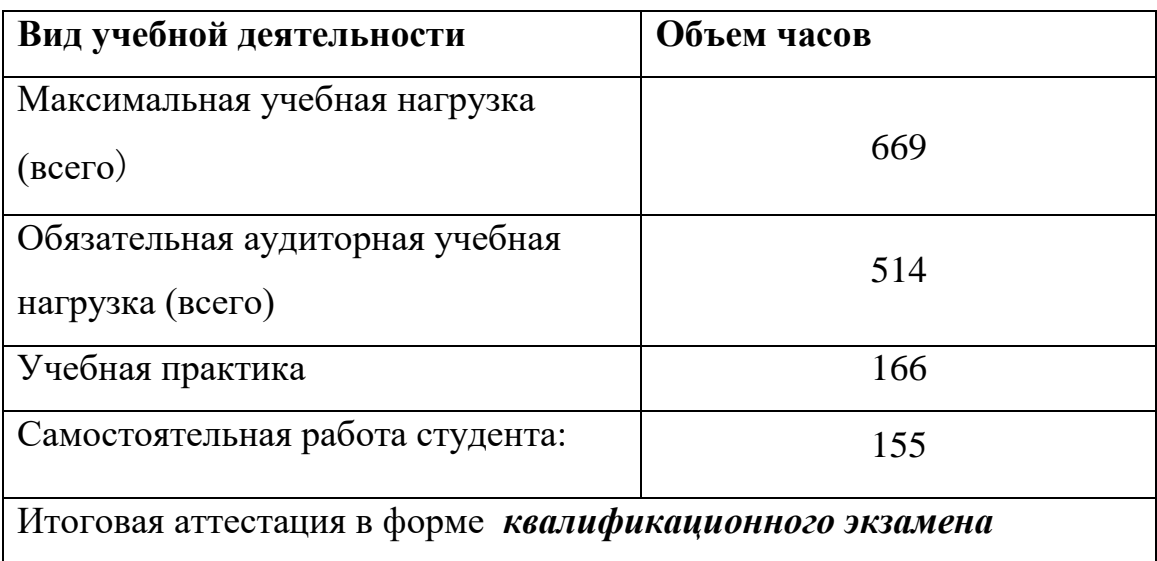

# **2 РЕЗУЛЬТАТЫ ОСВОЕНИЯ ПРОФЕССИОНАЛЬНОГО МОДУЛЯ**

Результатом освоения профессионального модуля является овладение студентами видом профессиональной деятельности «Применение микропроцессорных систем, установка и настройка периферийного оборудования» , в том числе профессиональными компетенциями (ПК), указанными в ФГОС по специальности 230113 «Компьютерные системы и комплексы» базового уровня образования:

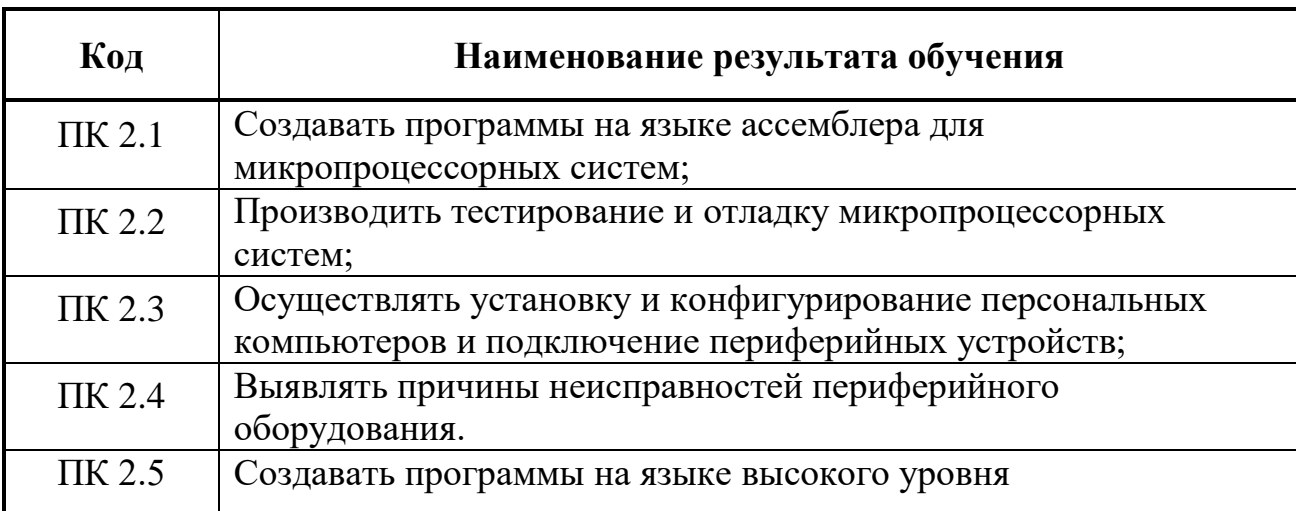

В процессе освоения ПМ.01 обучающиеся должны овладеть общими компетенциями (ОК):

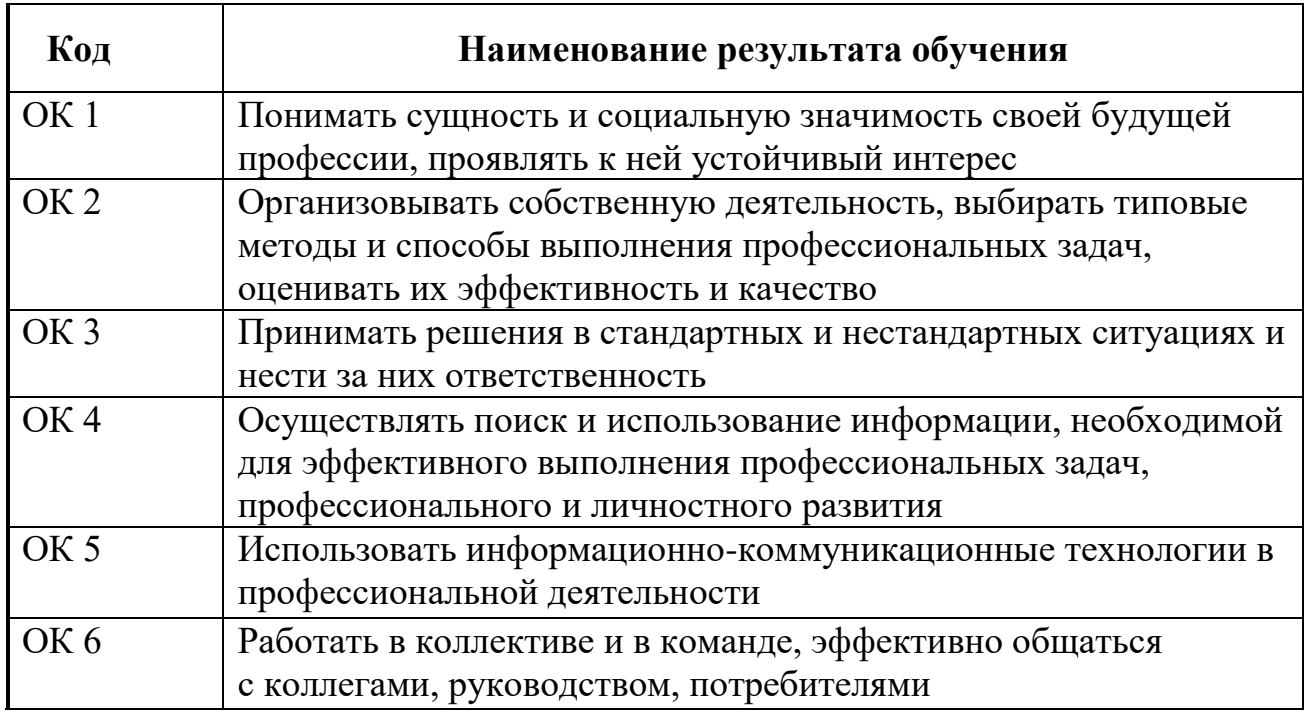

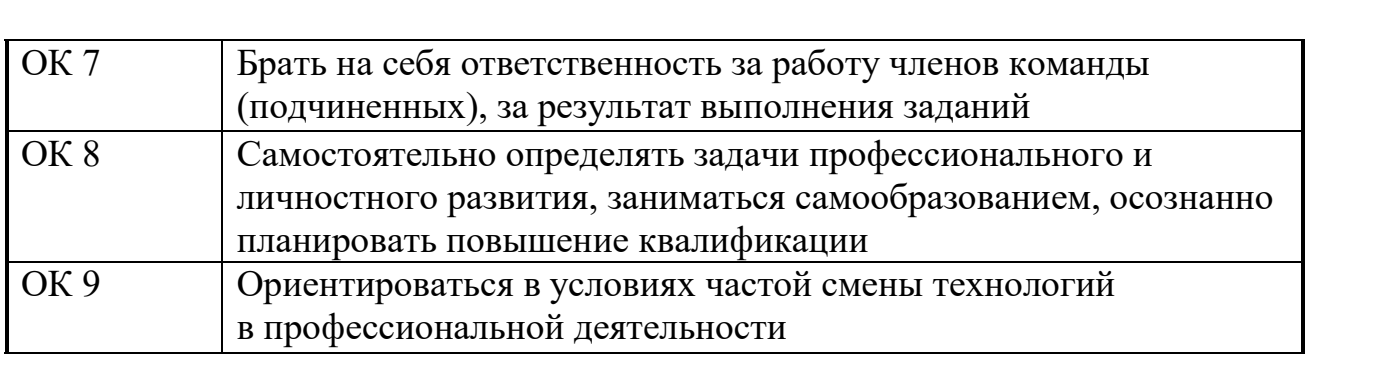

## **3 СТРУКТУРА И СОДЕРЖАНИЕ ПРОФЕССИОНАЛЬНОГО МОДУЛЯ «Применение микропроцессорных**

**систем, установка и настройка периферийного оборудования»**

## **3.1 Тематический план профессионального модуля**

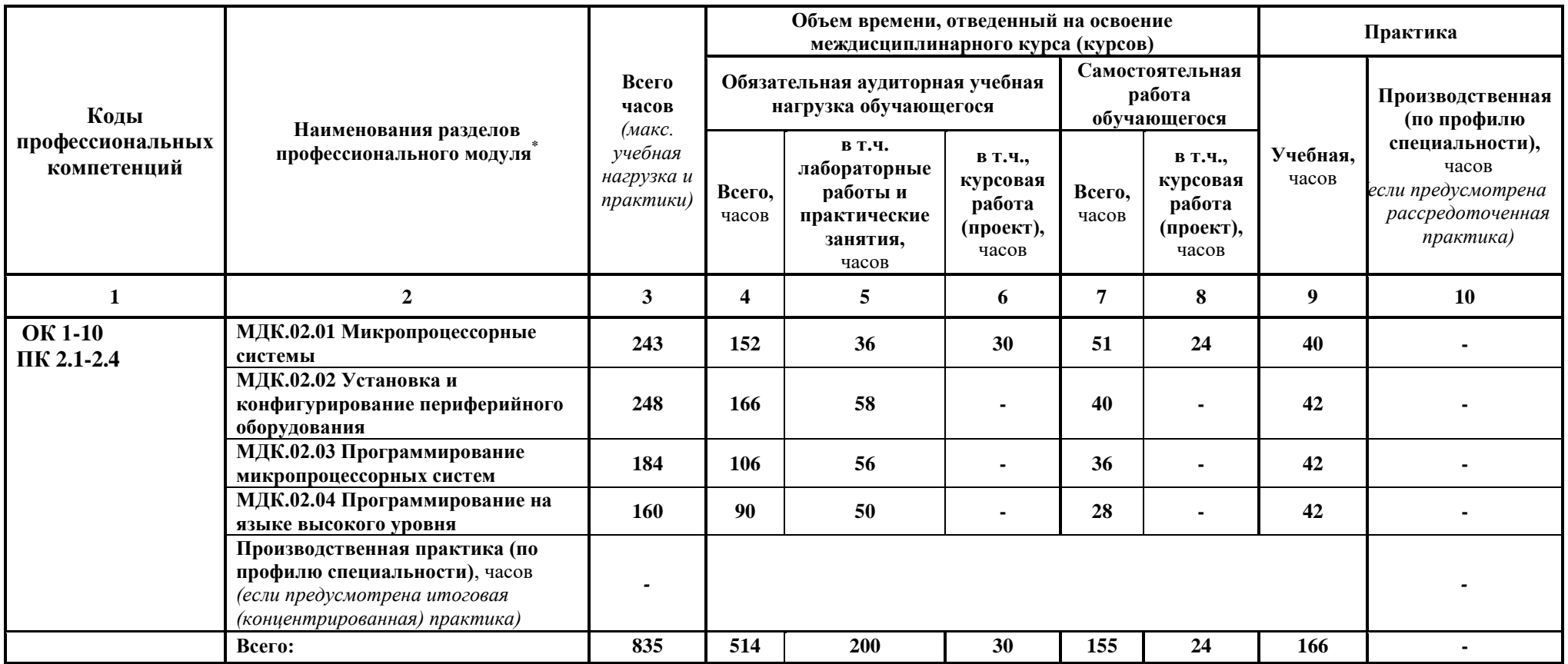

 $\overline{a}$ 

<sup>\*</sup> Раздел профессионального модуля – часть примерной программы профессионального модуля, которая характеризуется логической завершенностью и направлена на освоение одной или нескольких профессиональных компетенций. Раздел профессионального модуля может состоять из междисциплинарного курса или его части и соответствующих частей учебной и производственной практик. Наименование раздела профессионального модуля должно начинаться с отглагольного существительного и отражать совокупность осваиваемых компетенций, умений и знаний.

# **3.2 Содержание обучения по профессиональному модулю**

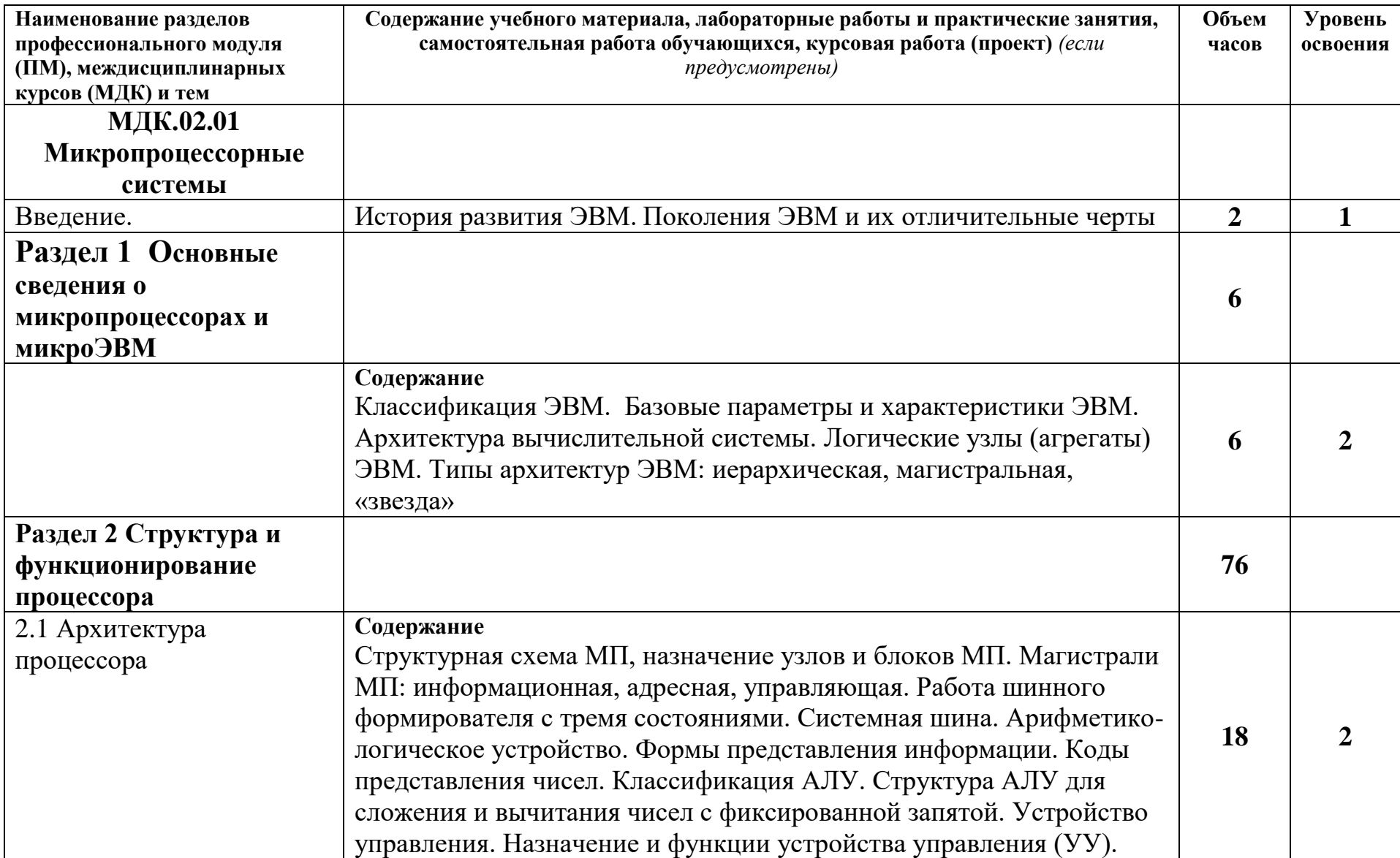

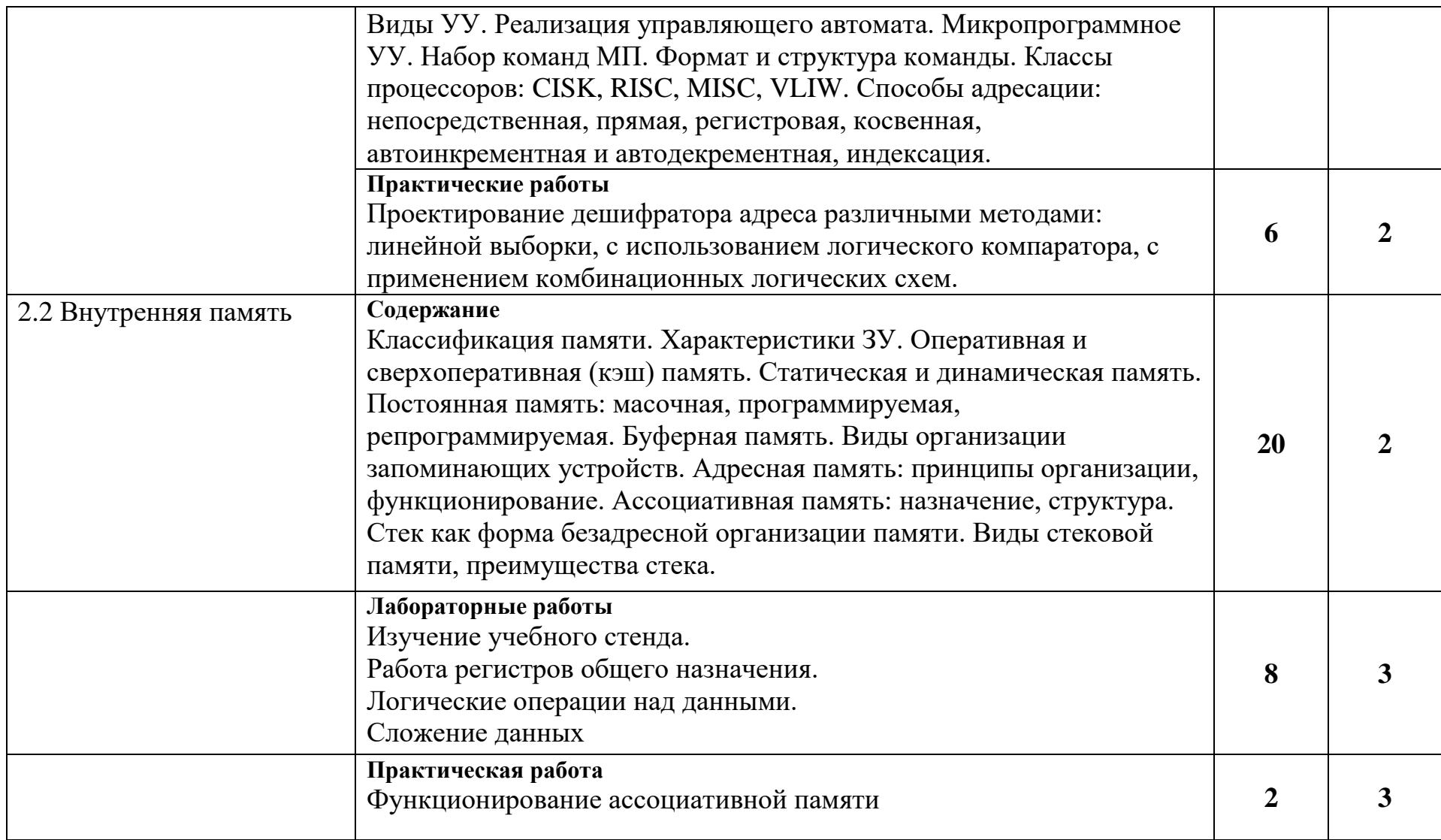

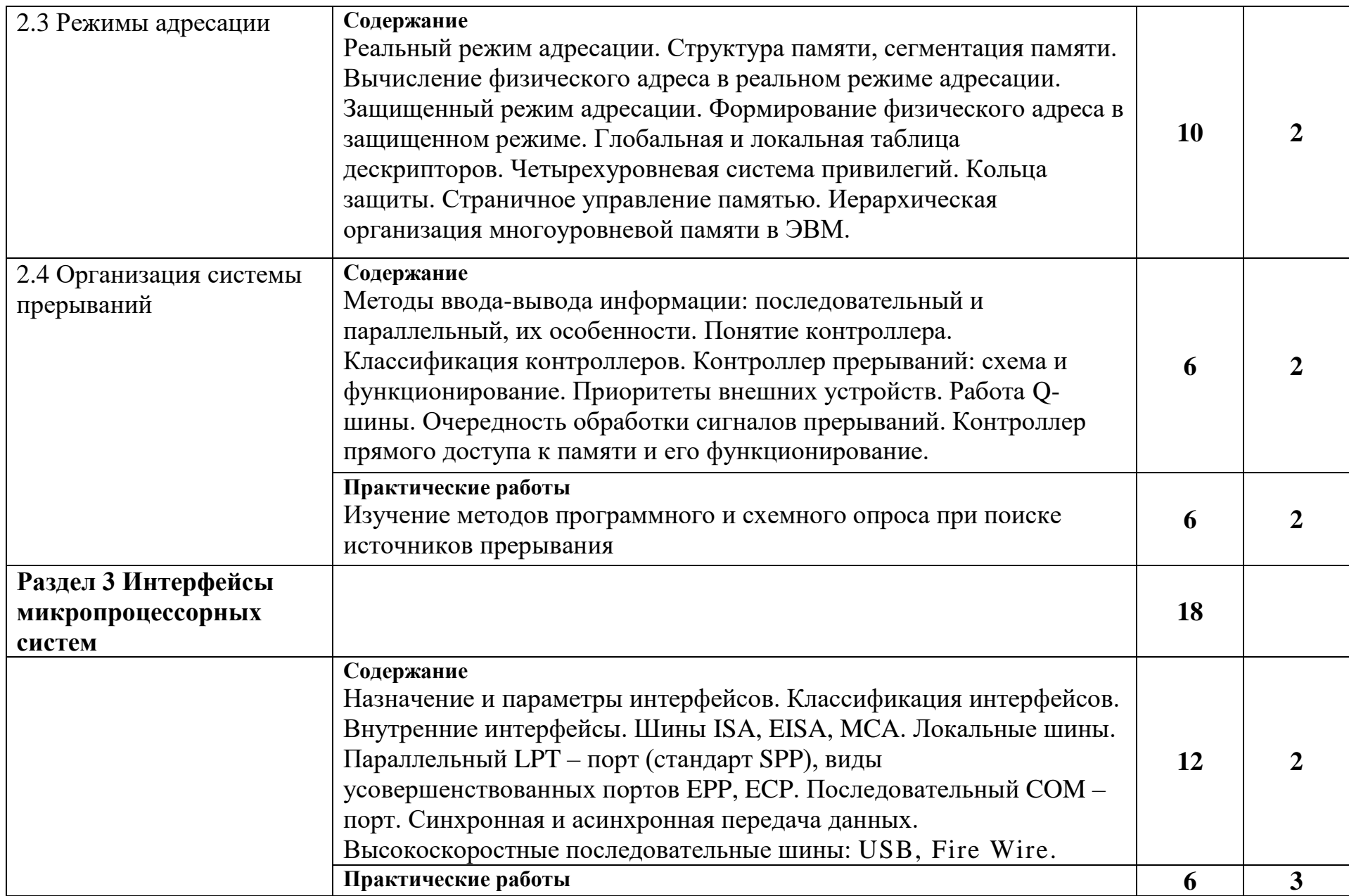

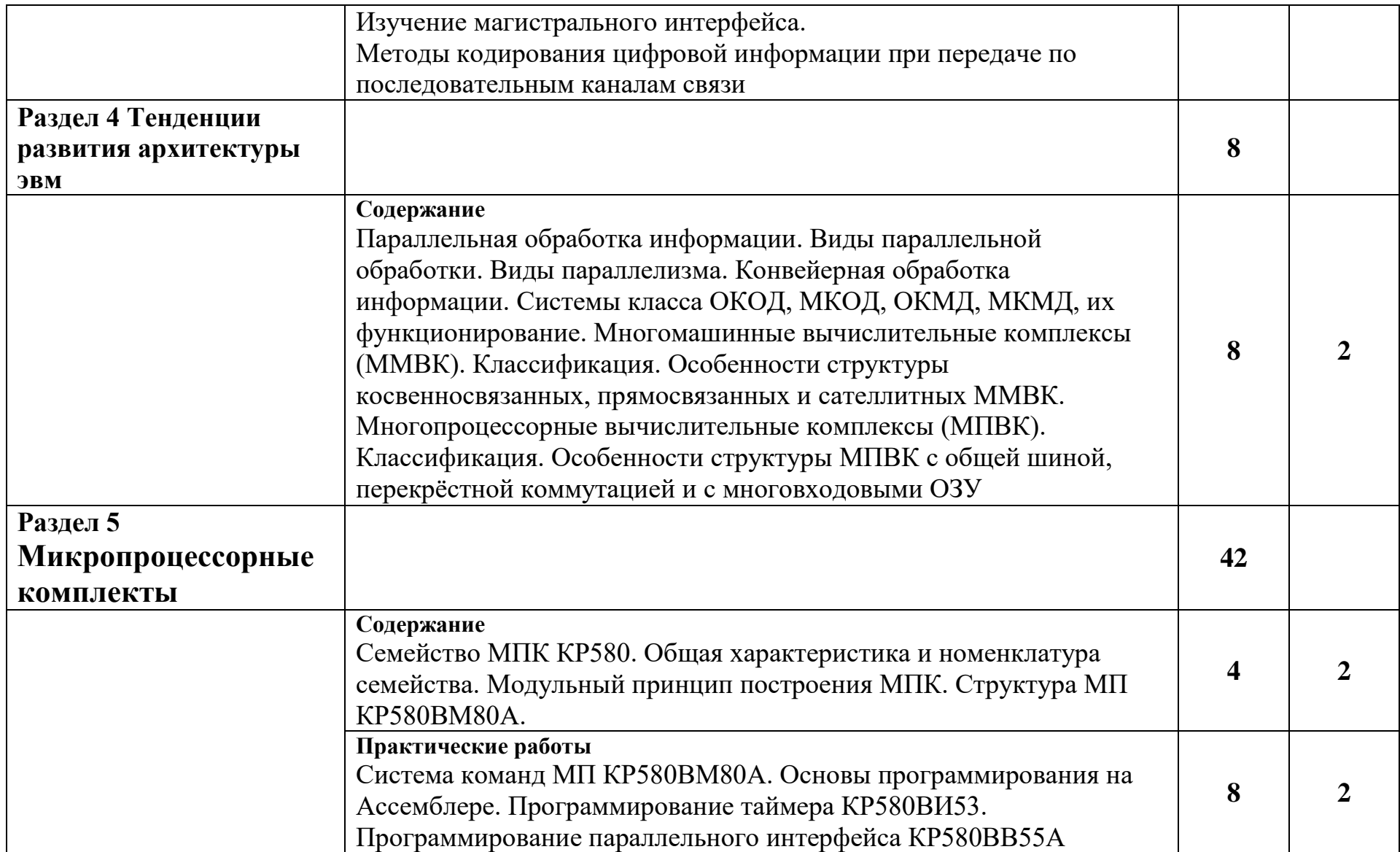

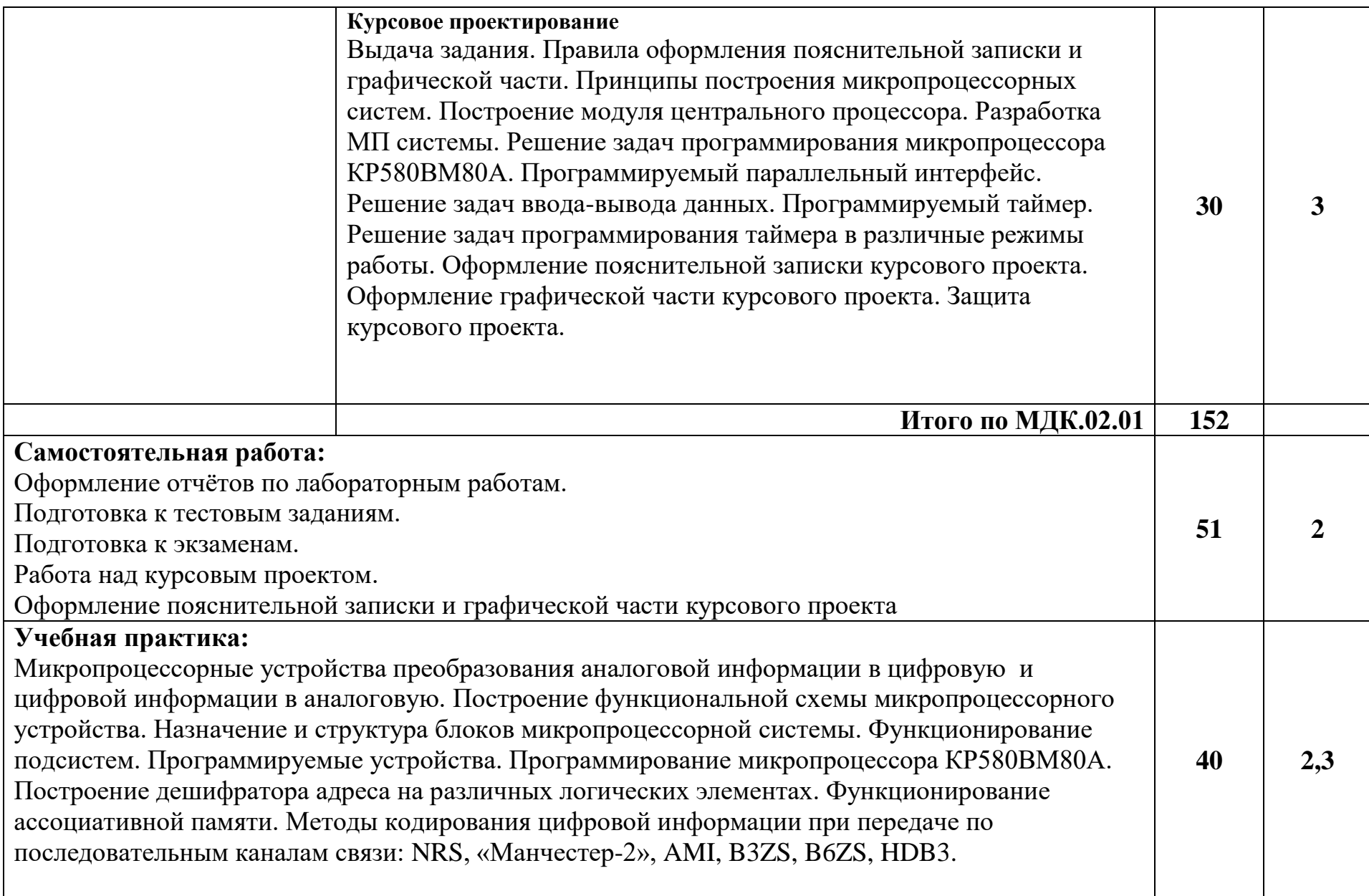

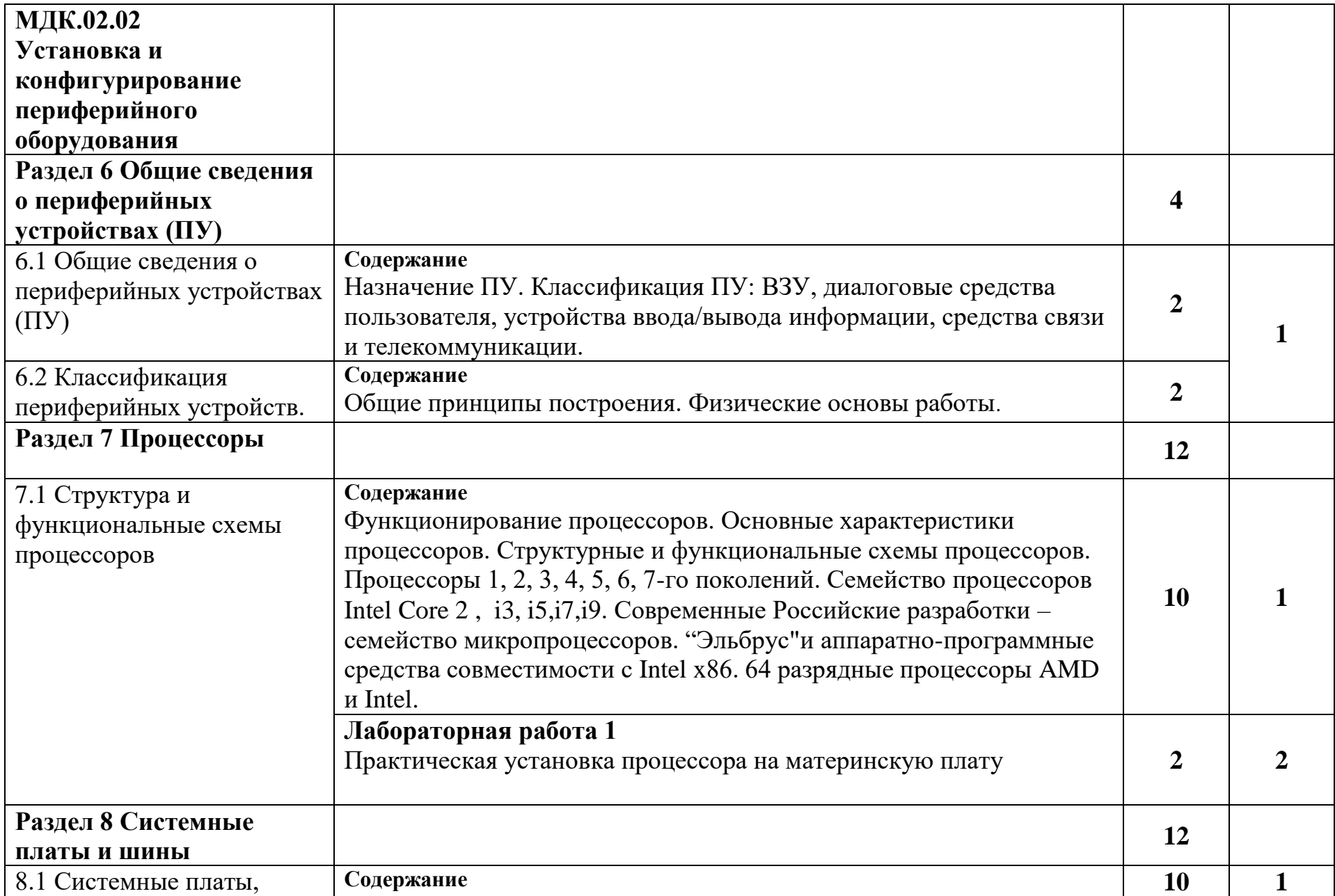

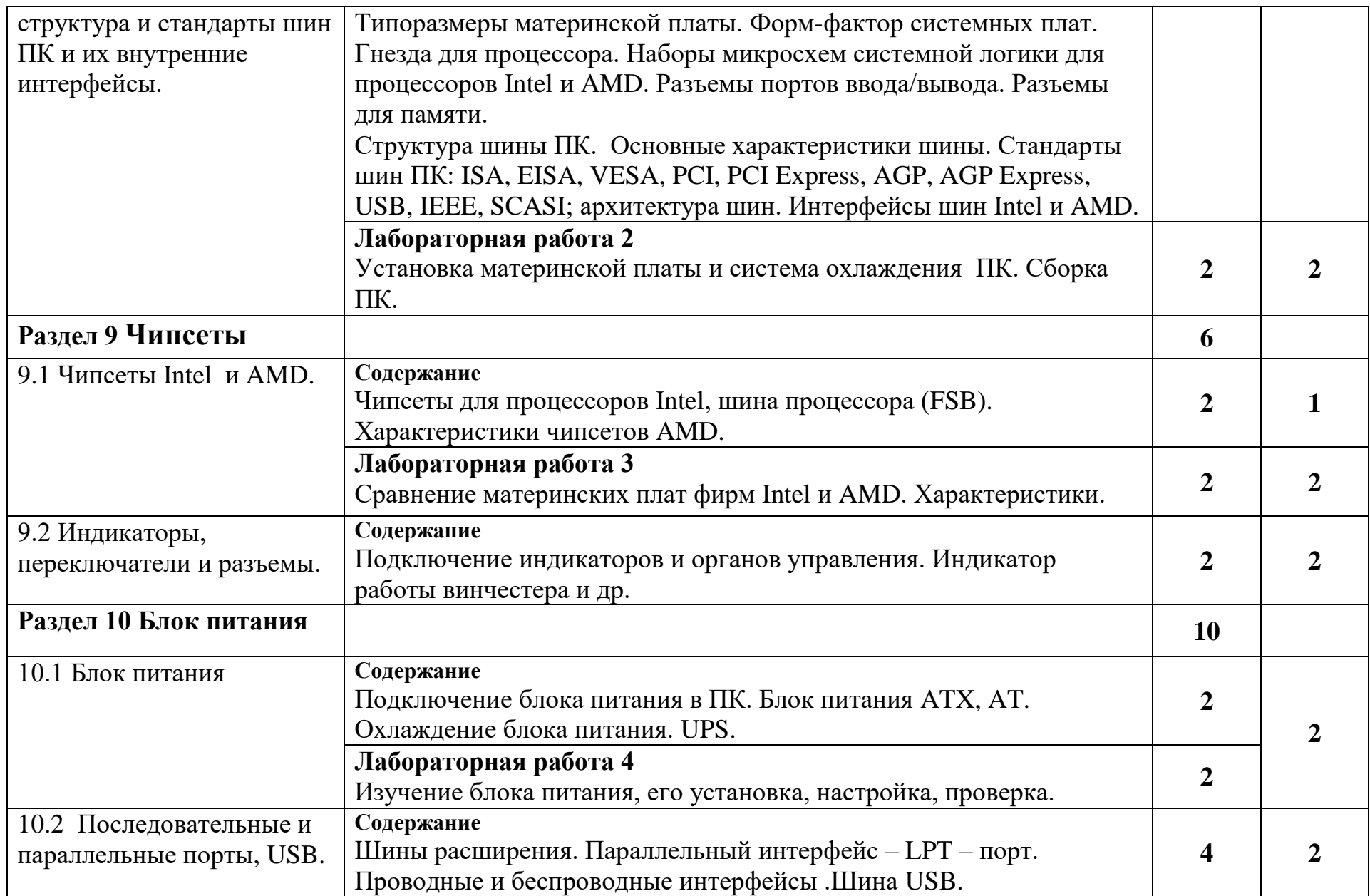

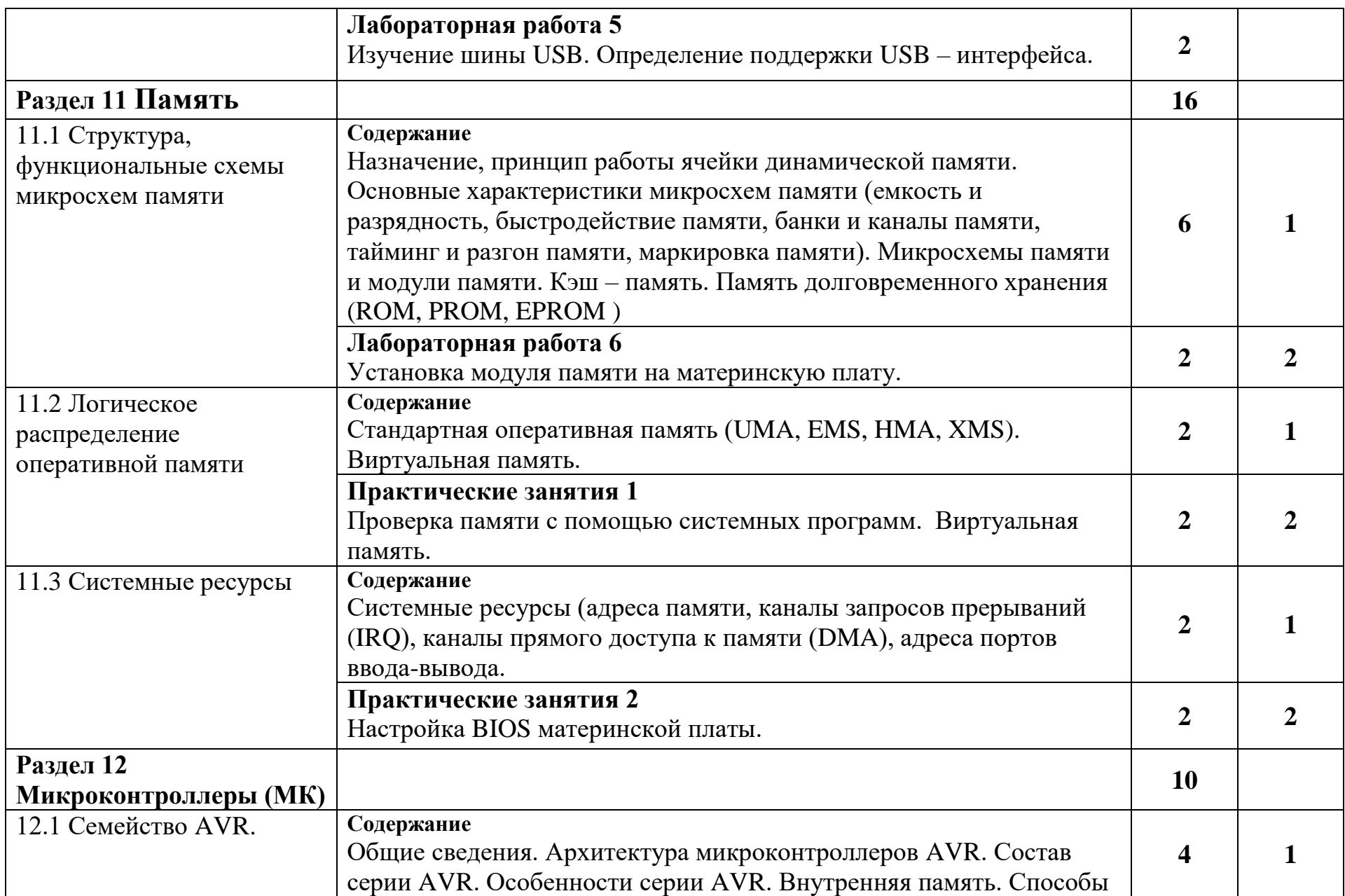

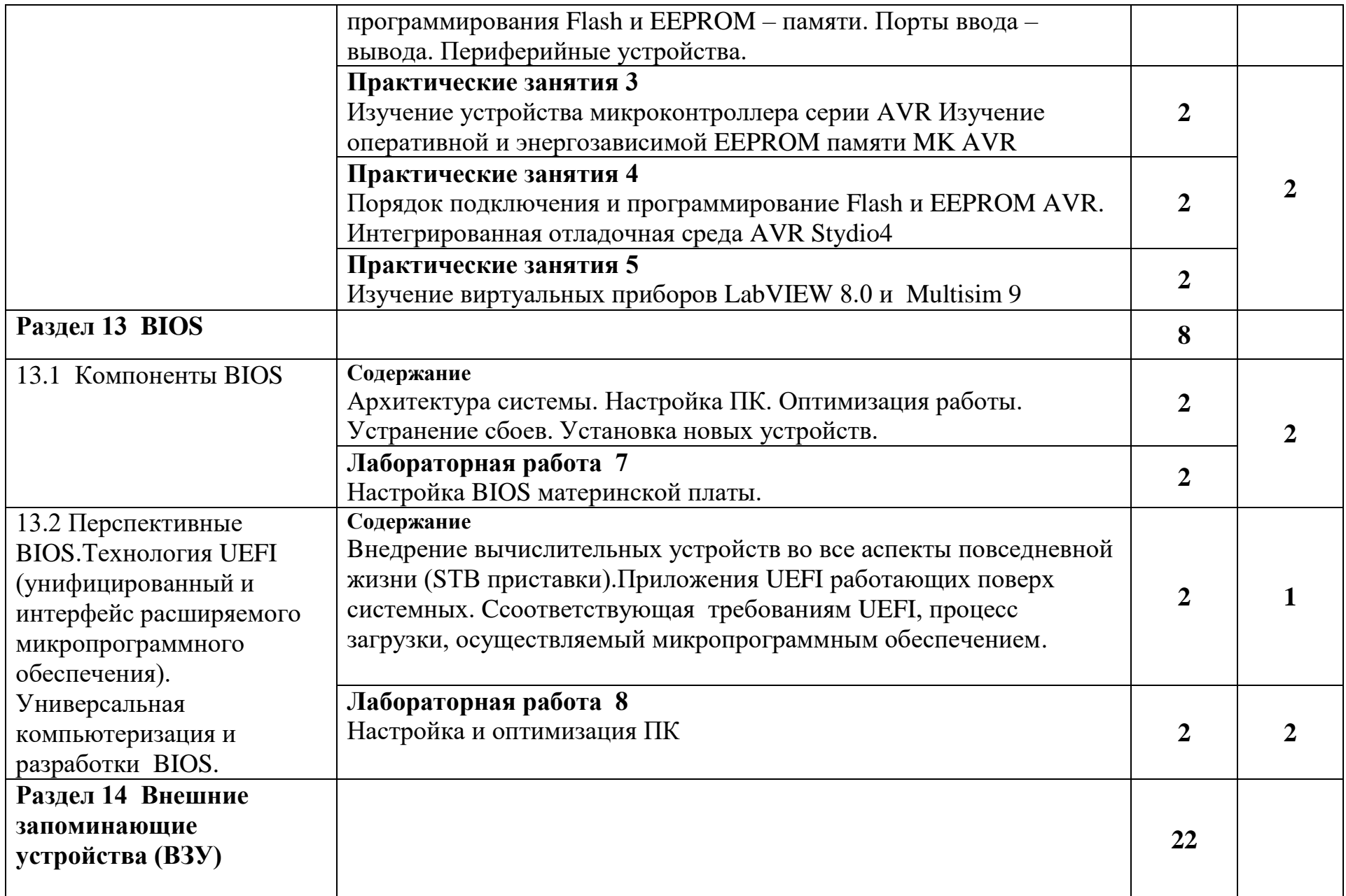

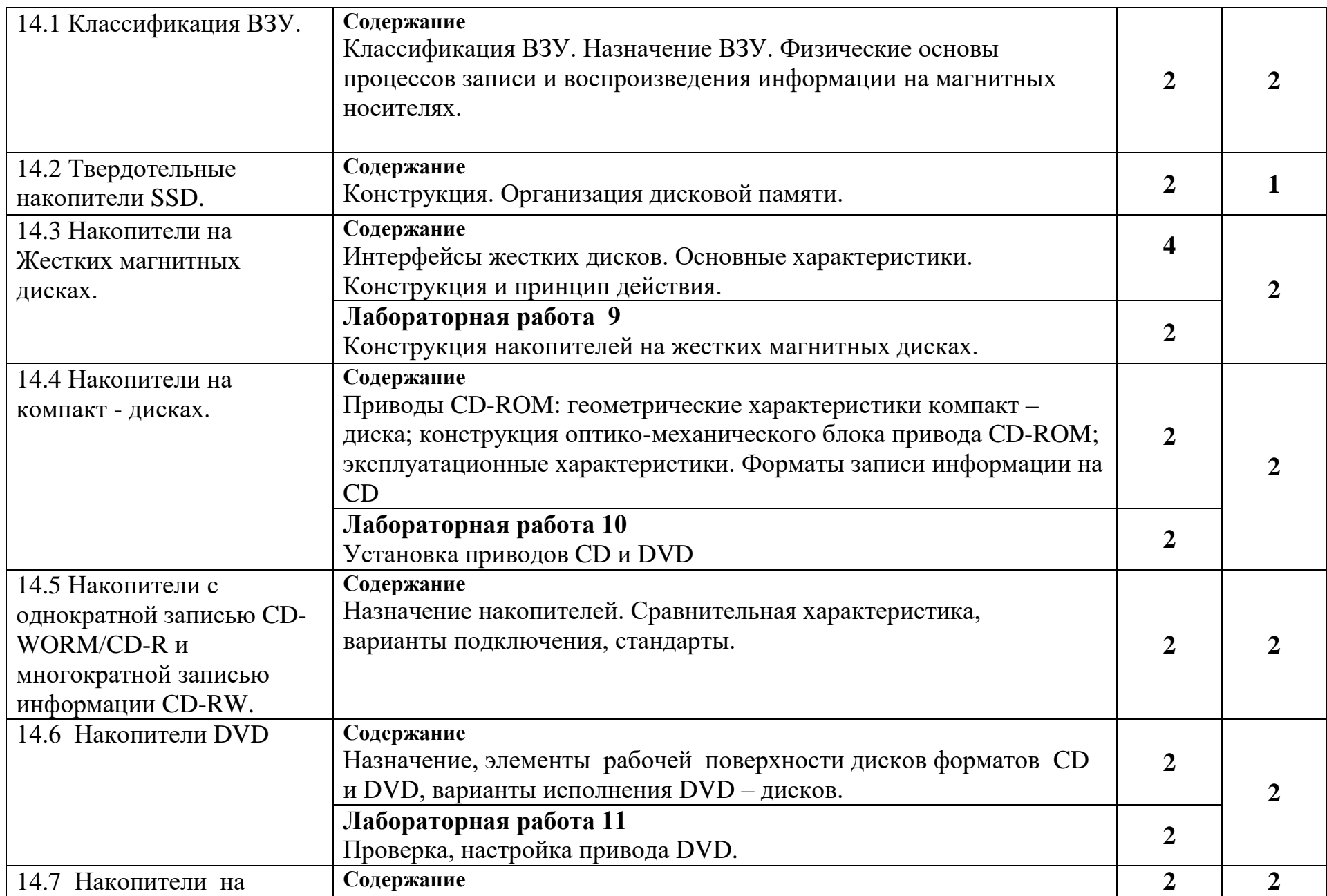

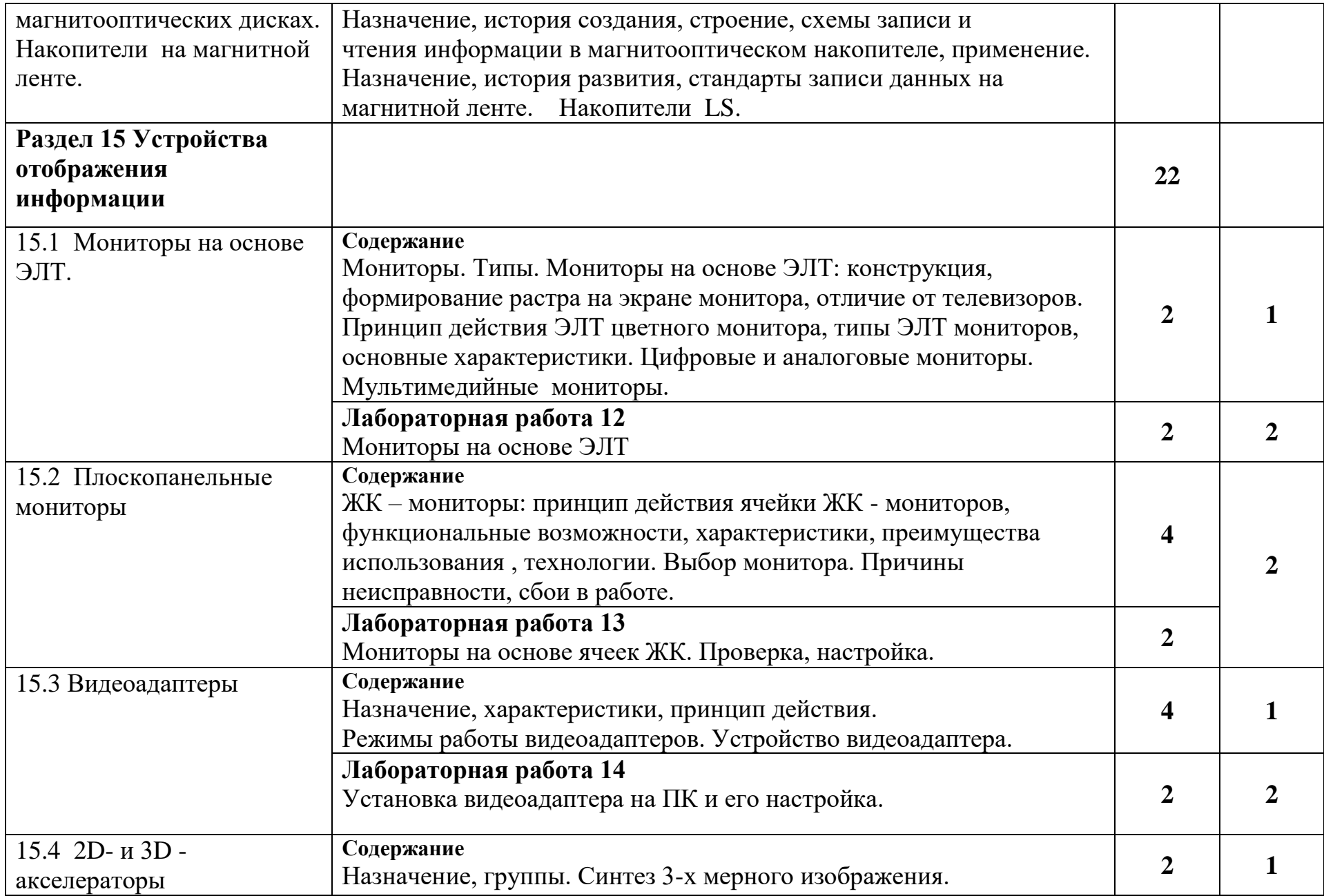

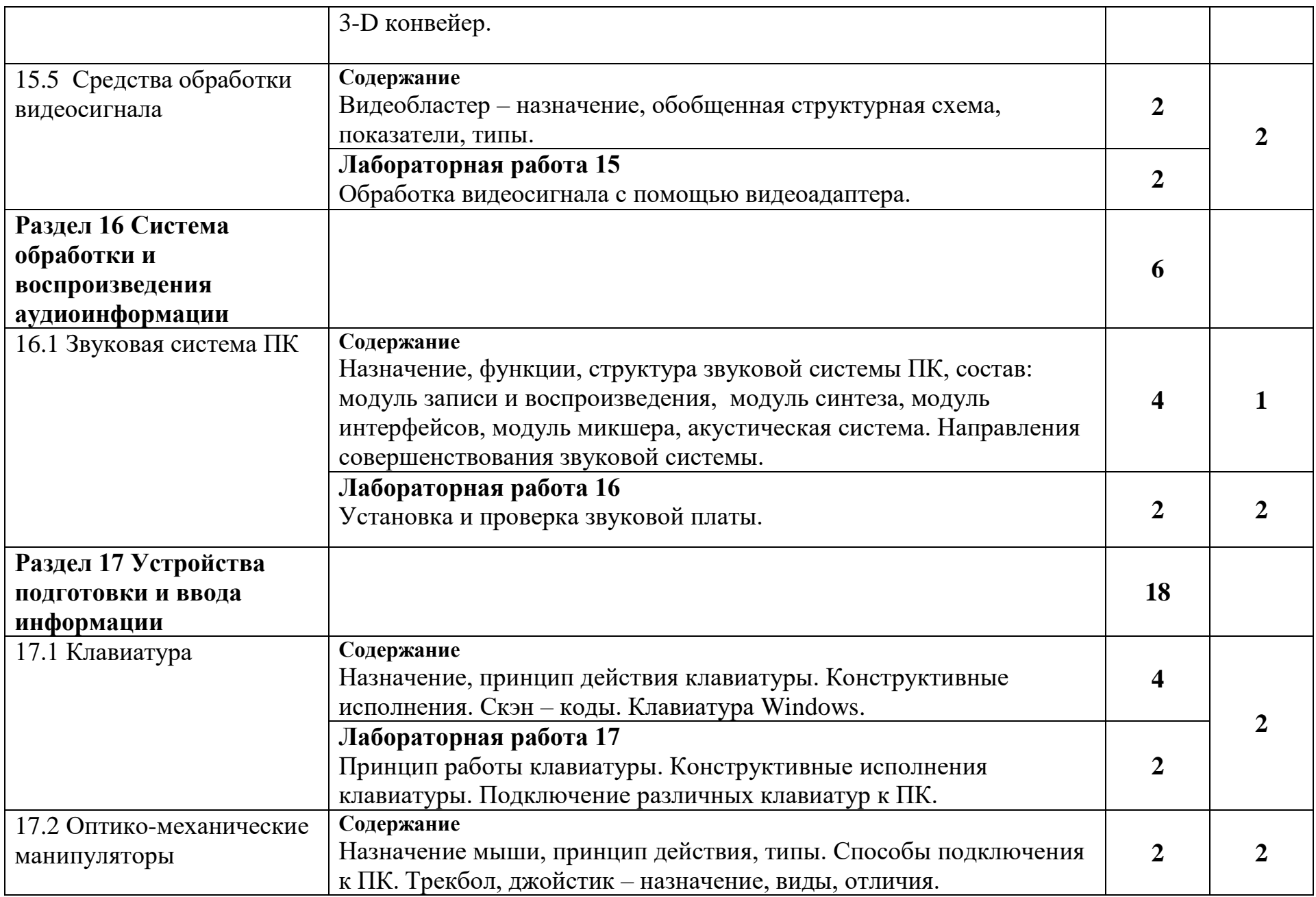

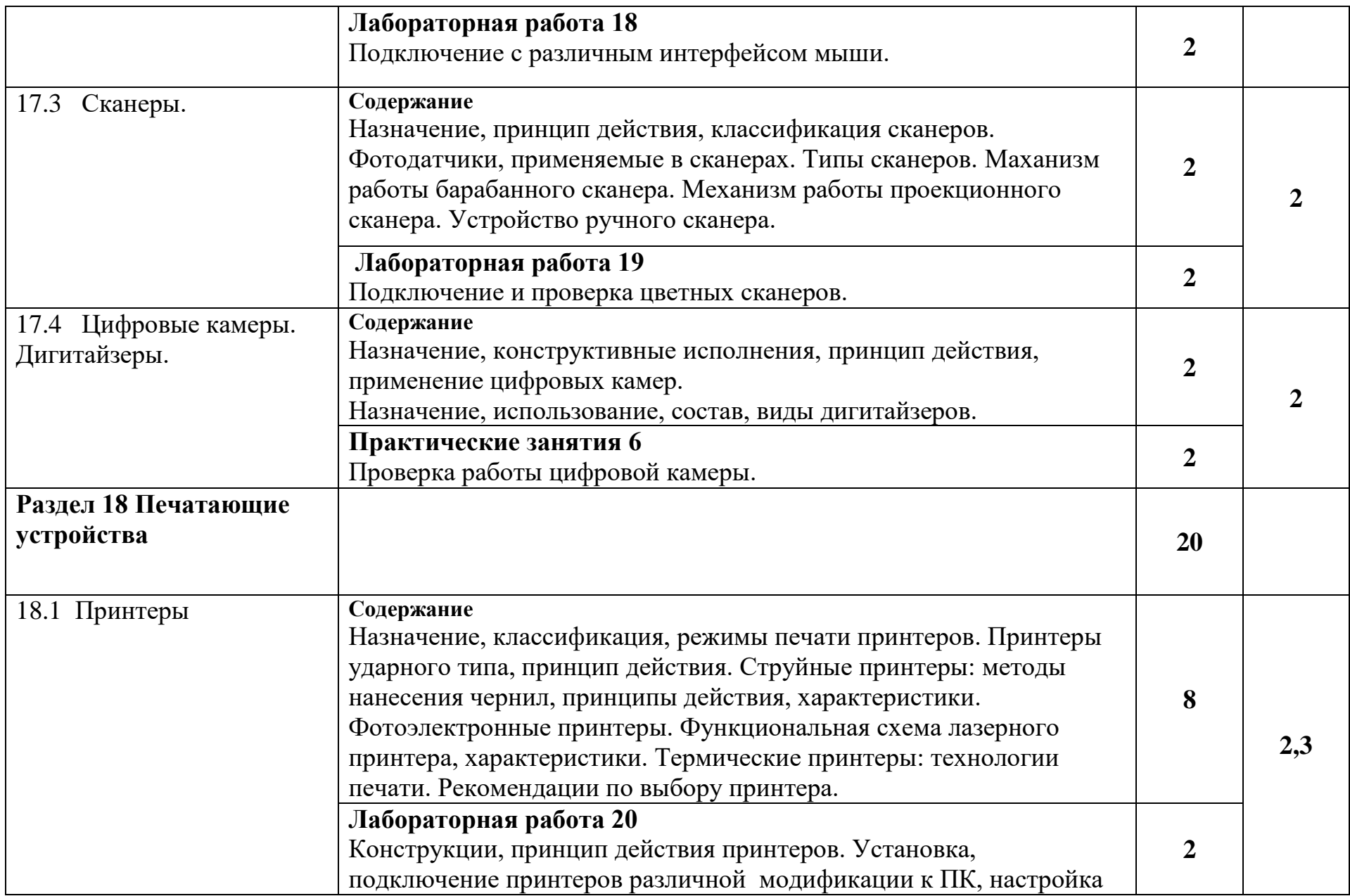

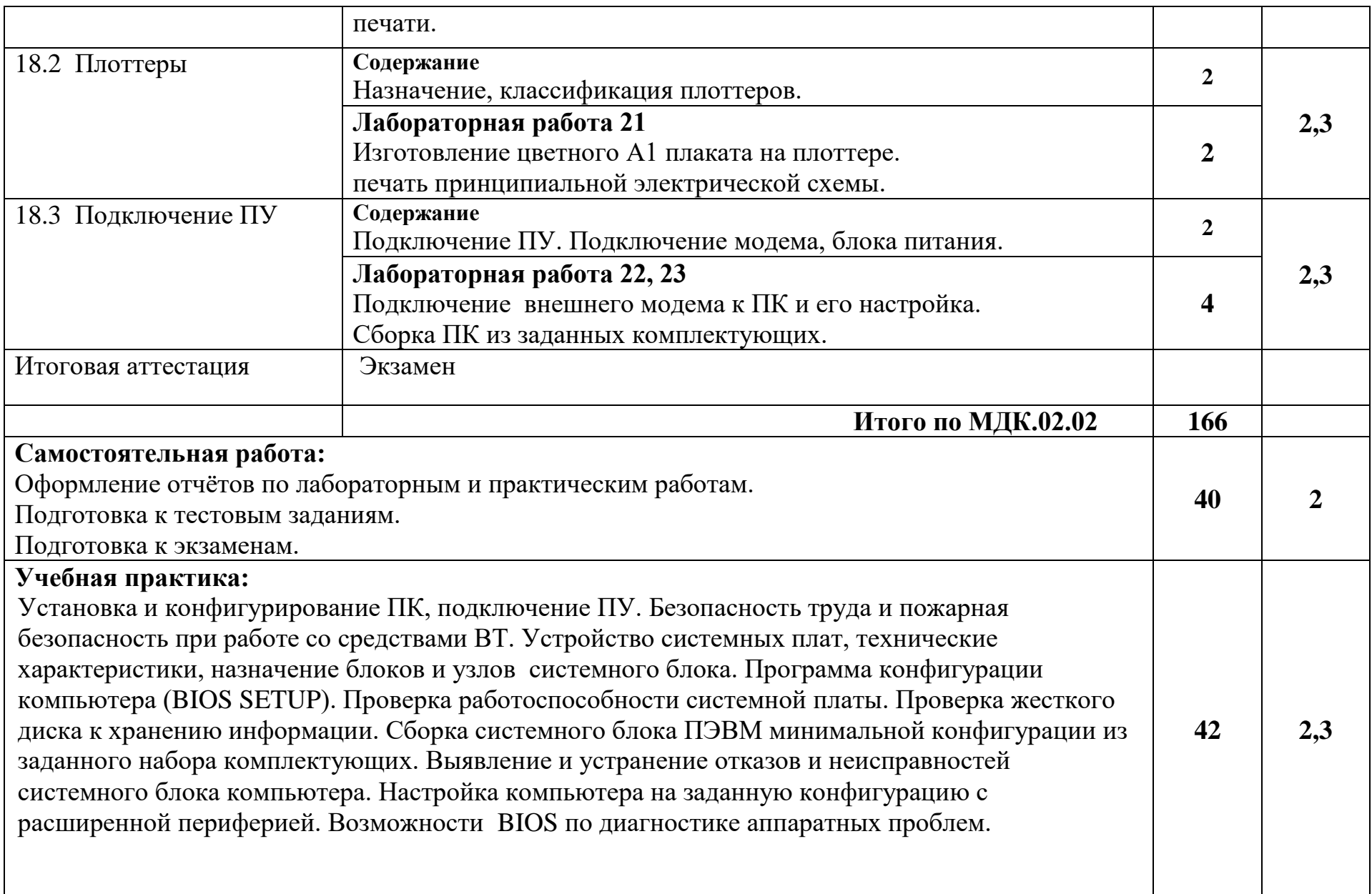

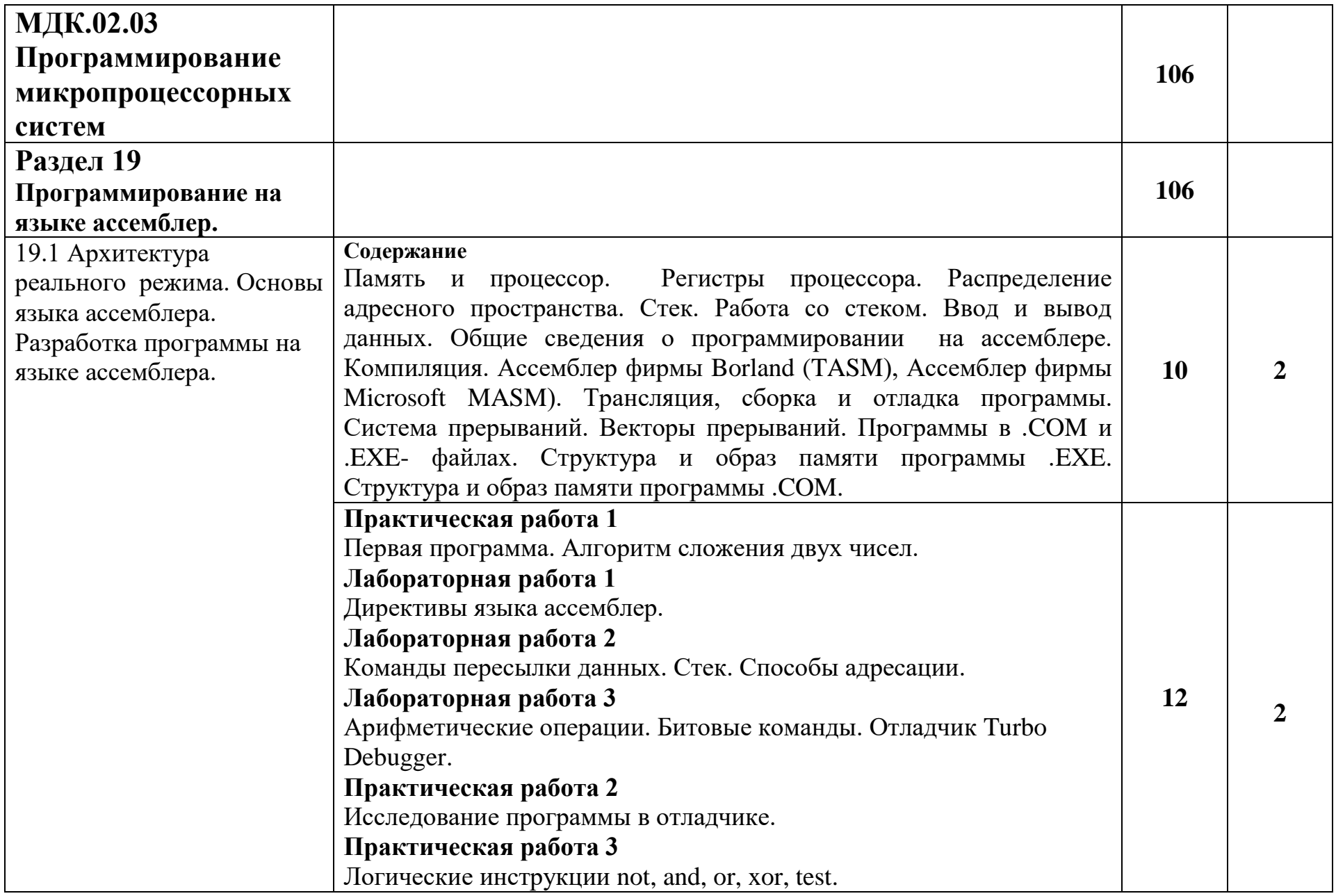

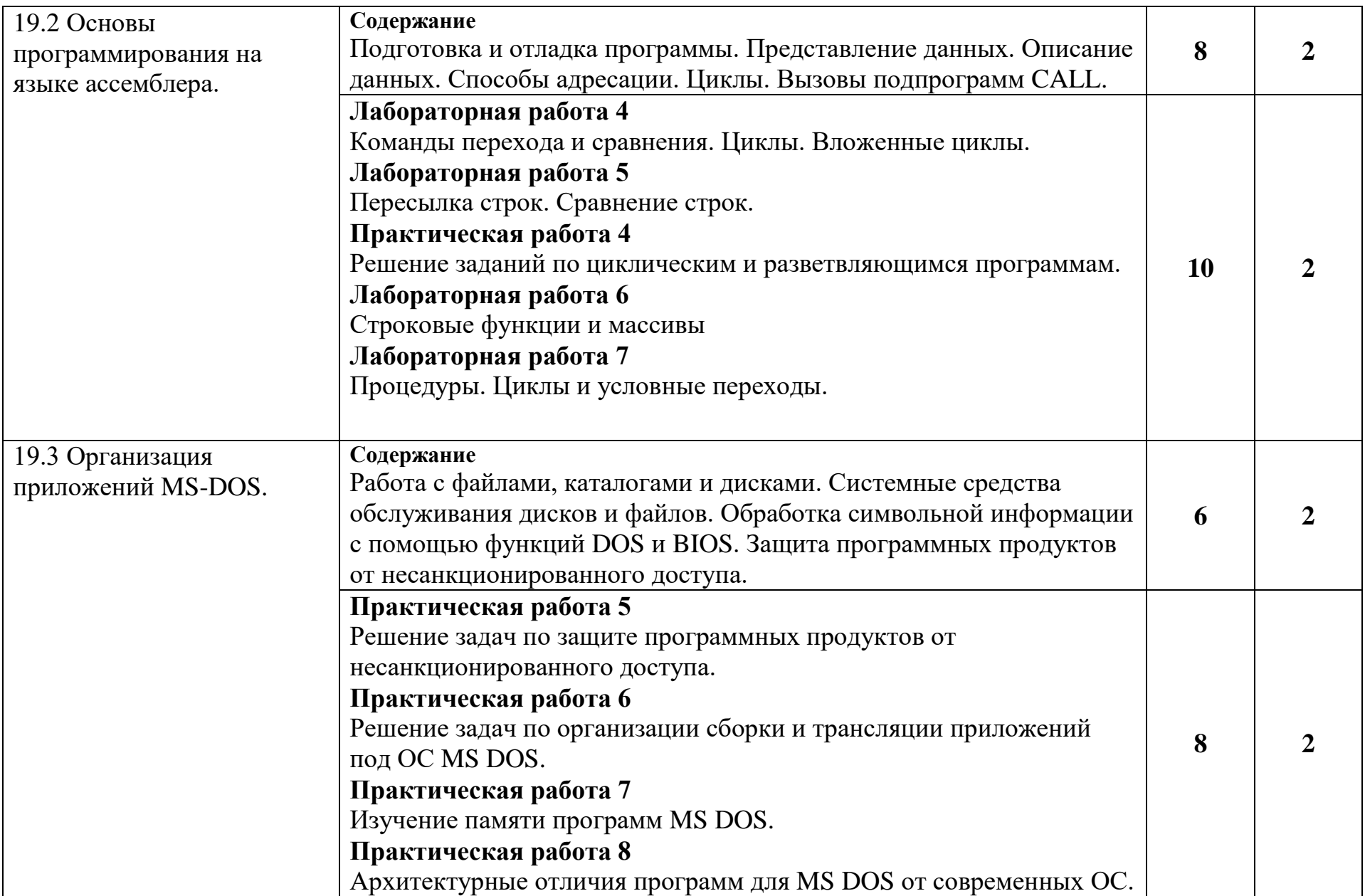

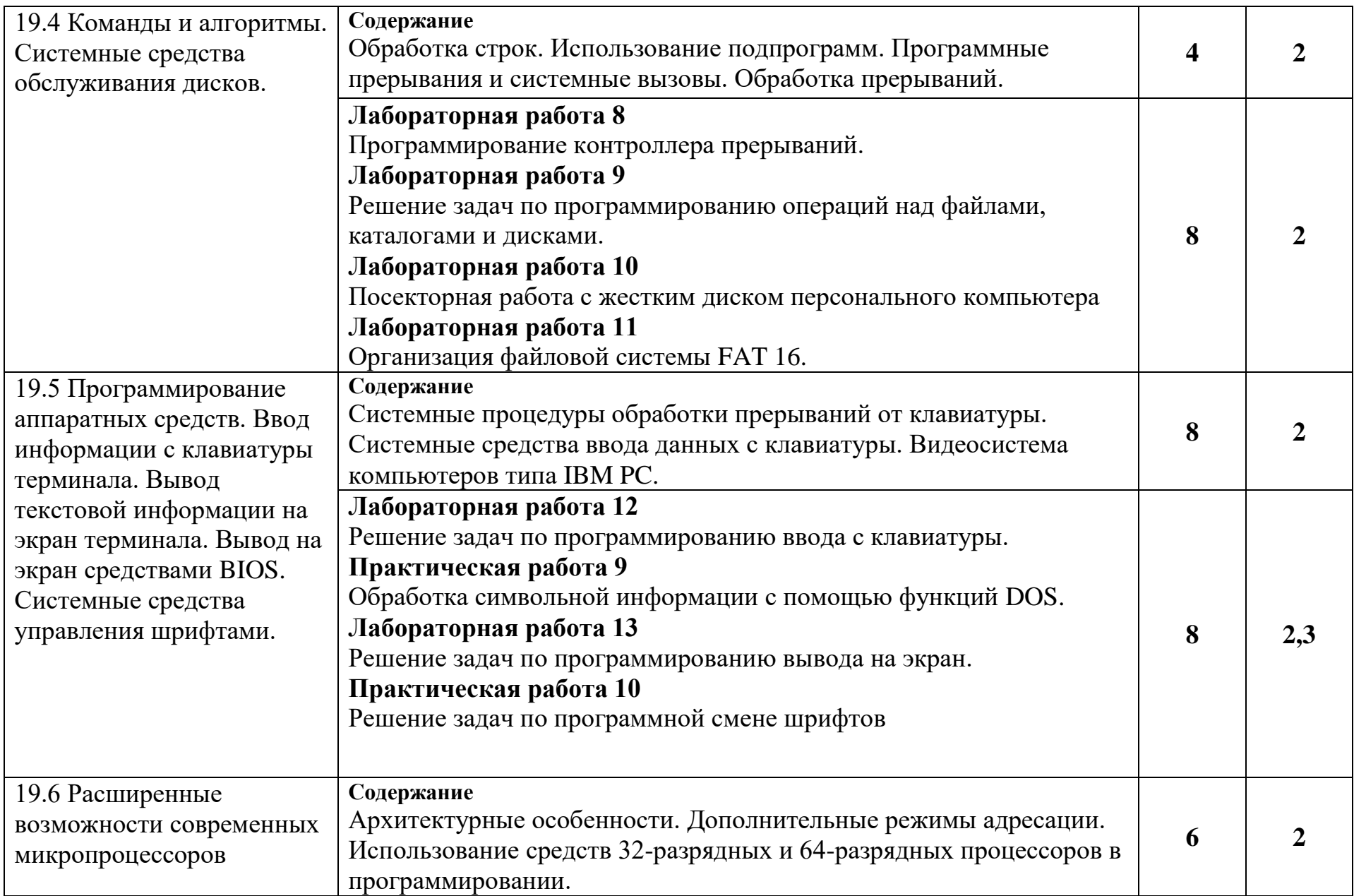

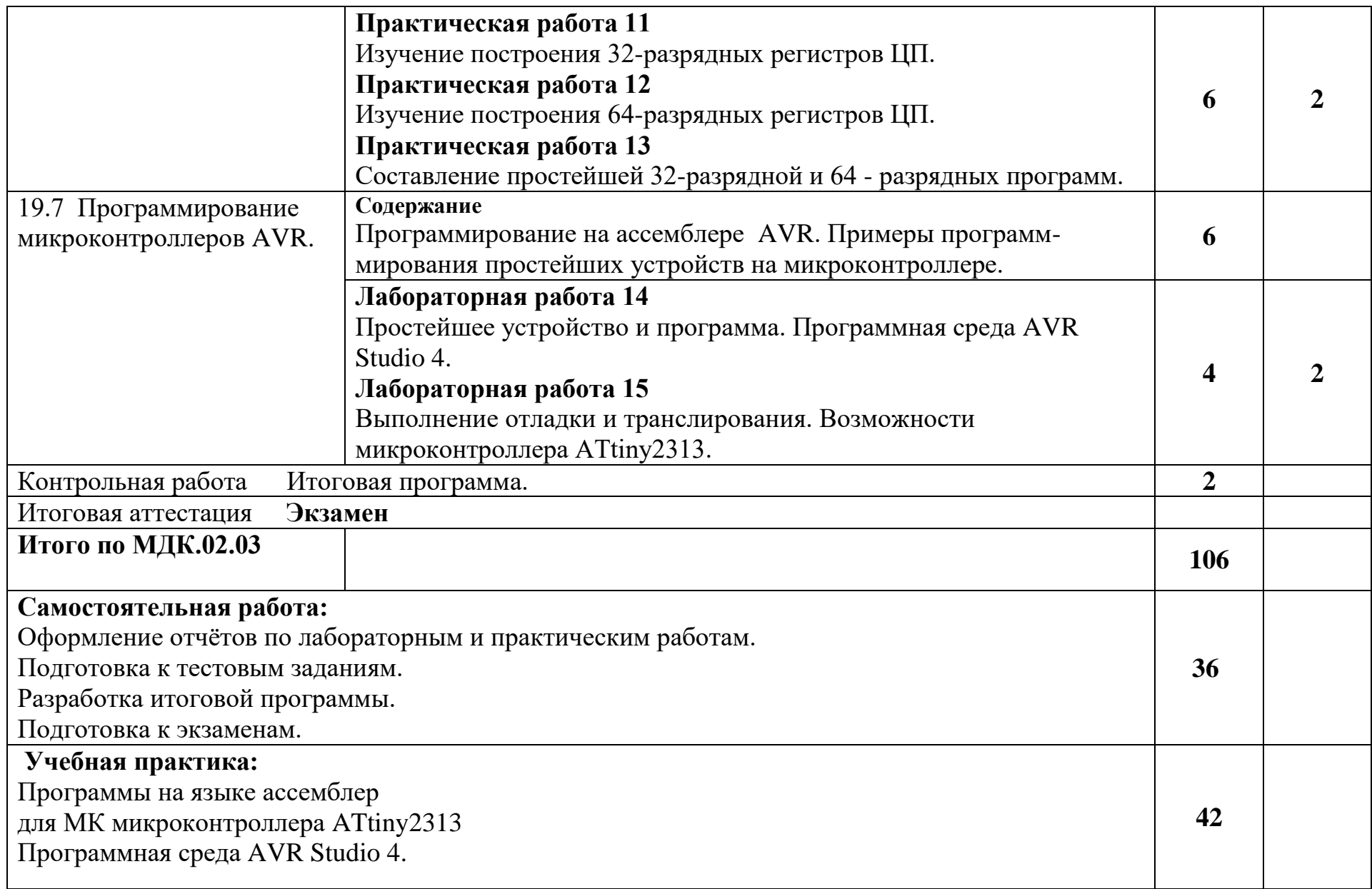

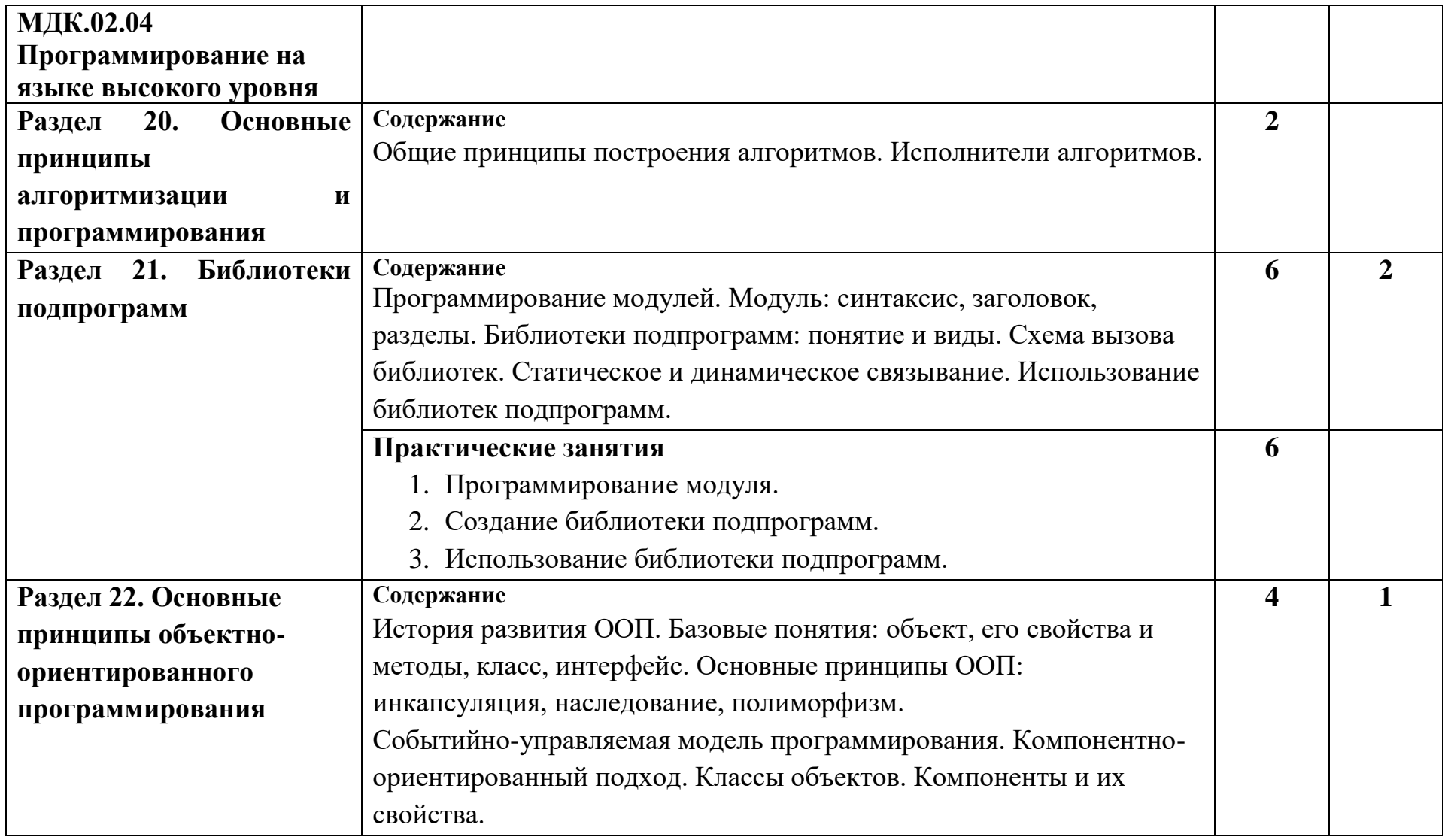

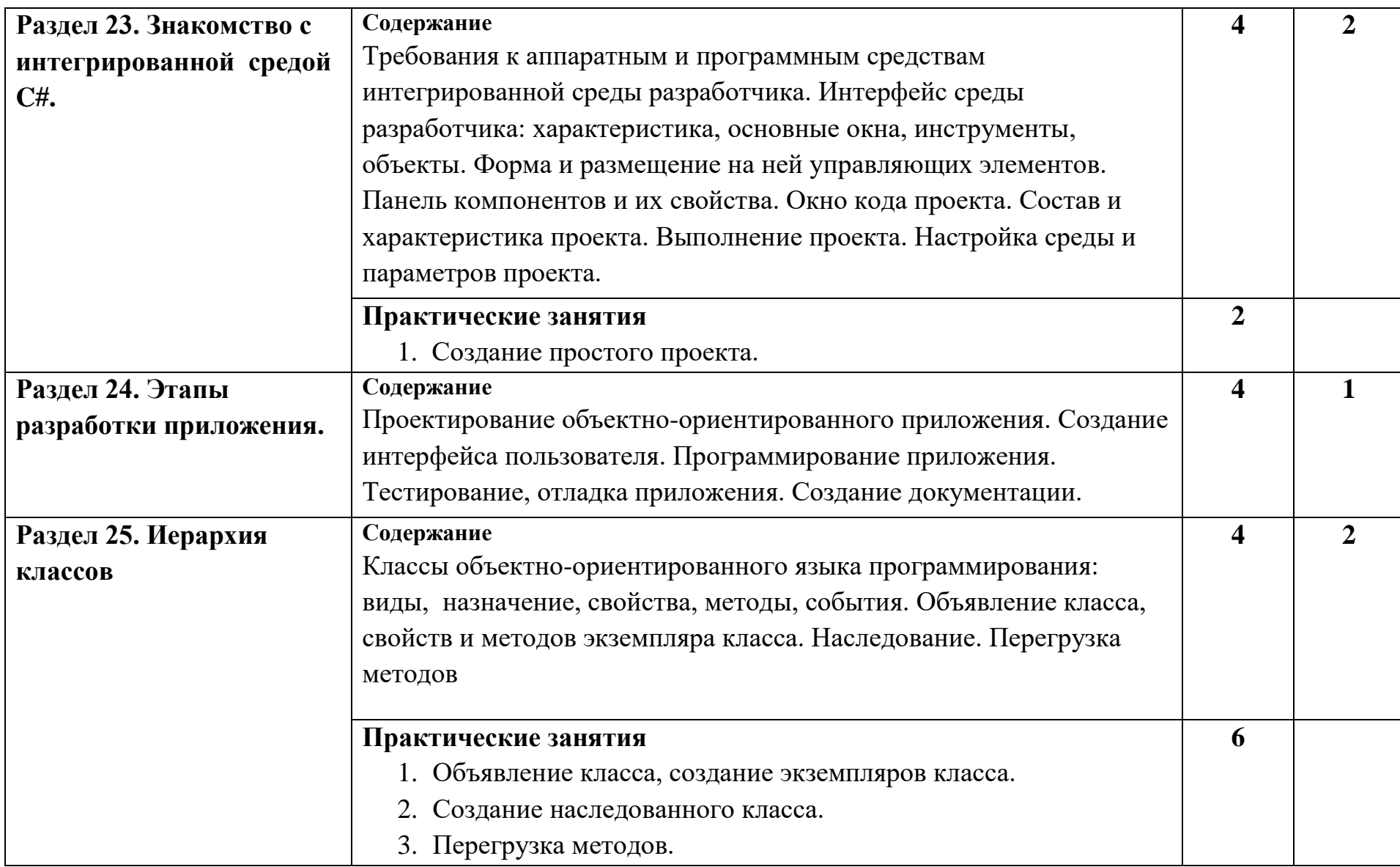

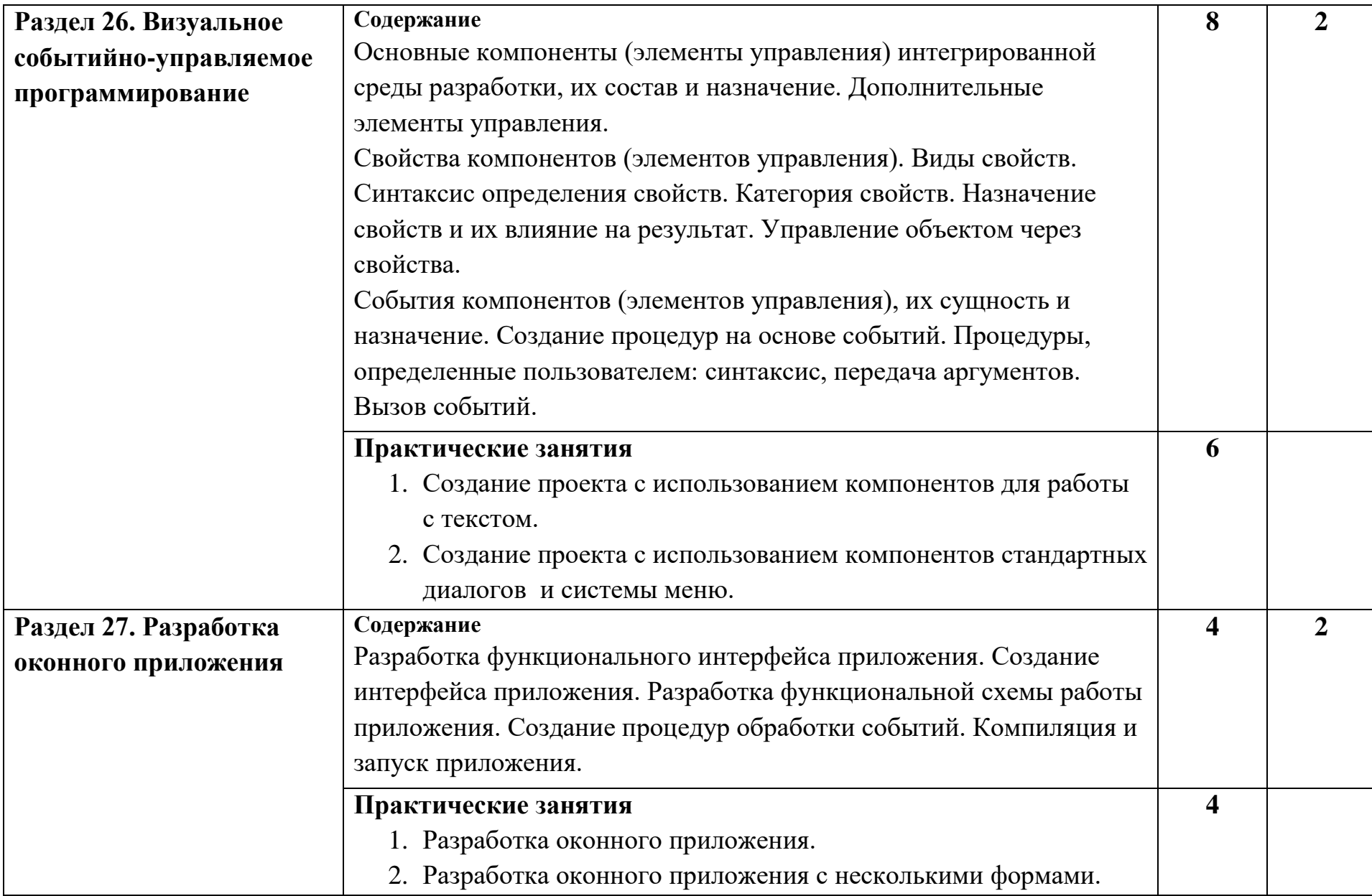

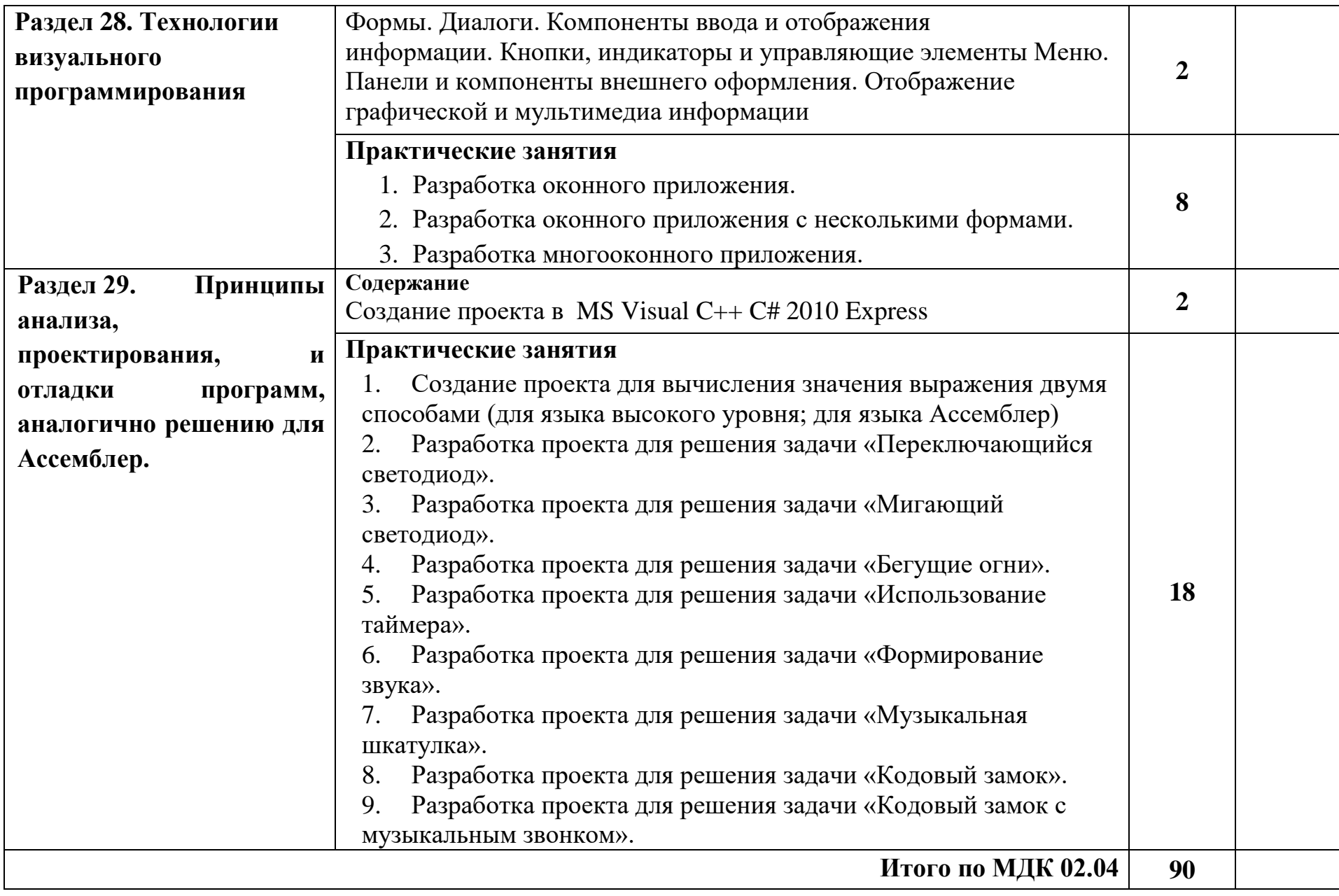

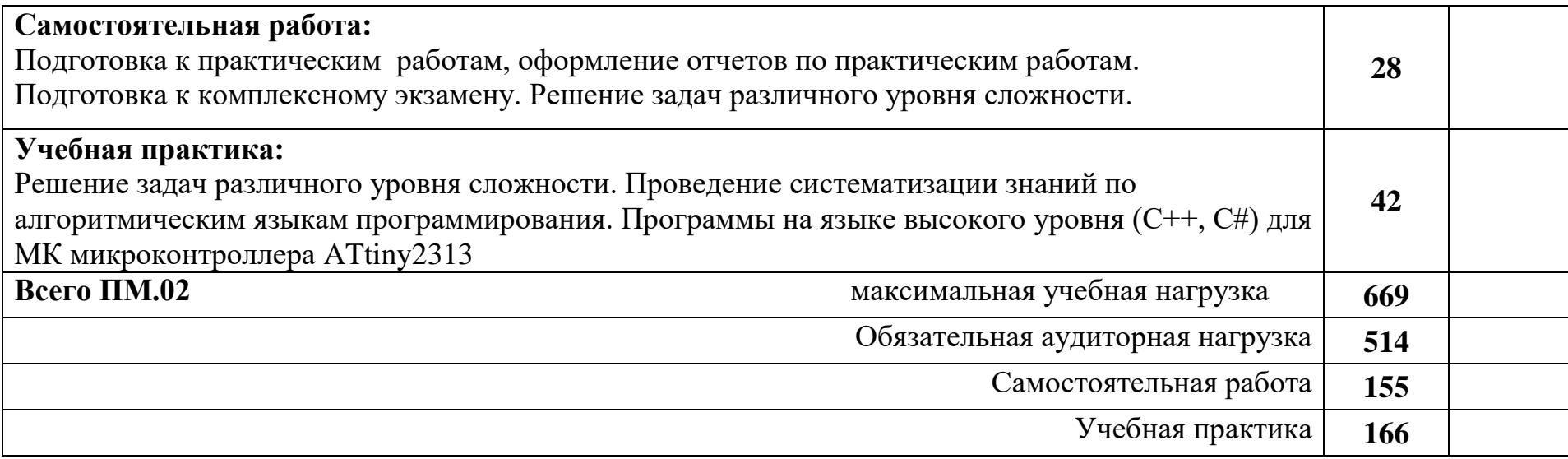

## **4. УСЛОВИЯ РЕАЛИЗАЦИИ ПРОФЕССИОНАЛЬНОГО МОДУЛЯ**

#### **4.1. Требования к минимальному материально-техническому обеспечению**

Реализация профессионального модуля предполагает наличие учебных кабинетов и лабораторий: интернет-технологий, информационных технологий, программирования и баз данных, информационной безопасности, микропроцессоров и микропроцессорных систем, периферийных устройств, технических средств информатизации, источников питания СВТ.

Оборудование учебного кабинета и рабочих мест лаборатории микропроцессоров и микропроцессорных систем: лабораторные установки УМ-31, комплект конструкторских и технологических документов, образцы оформления курсовых и дипломных проектов, справочники, методические пособия, интерактивная доска, мультимедиапроектор.

Оборудование учебного кабинета и учебной лаборатории цифровой схемотехники: мультимедиапроектор, интерактивная доска, методические пособия для выполнения лабораторных работ и практических заданий. Практикум из 7 лабораторных работ (14 часов) по цифровой схемотехнике на основе виртуальных приборов подготовлен на лабораторном стенде NI ELVIS с использованием персональных компьютеров (5 комплектов). Он проводится в лаборатории электронной техники и использует в качестве инструментальной среды прикладной программный пакет LabVIEW. Практикум из 3 лабораторных работ (6 часов) по цифровой схемотехнике подготовлен на стенде НТЦ-05.200 и проходит в учебной лаборатории цифровой схемотехники. Студенты выполняют лабораторные работы в группах по 2-3 человека, оформляя отчёт формата А4, согласно требованиям стандарта техникума.

Для реализации профессионального модуля проводится учебная практика.

Оборудование и технологическое оснащение рабочих мест студентов при прохождении учебной практики определяется оборудованием указанных лабораторий.

### **4.2. Информационное обеспечение обучения**

Перечень рекомендуемых учебных изданий, Интернет-ресурсов, дополнительной литературы

- 1) ГОСТ 2.105-95\*«ЕСКД. Общие требования к текстовым документам»
- 2) ГОСТ 7.80 2000 «Библиографическая запись. Заголовок. Общие требования и правила составления»
- 3) ГОСТ 7.12 93 «Библиографическая запись. Сокращение слов на русском языке. Общие требования и правила»
- 4) ГОСТ 7.82 2001 «Библиографическая запись. Библиографическое описание электронных ресурсов. Общие требования и правила составления»
- 5) ГОСТ 7.1 2003 «Библиографическая запись. Библиографическое описание. Общие требования и правила составления» (введен 01.07.2004) Основные источники:
- 1) Максимов Н.В., Партыка Т.Л., Попов И.И. Архитектура ЭВМ и вычислительных систем. – М.: ФОРУМ: ИНФРА-М, 2016
- 2) Струмпэ Н.В. Аппаратное обеспечение ЭВМ: учеб.пособие для студ. учреждений сред.проф.образования / Н.В.Струмпэ, В.Д.Сидоров. – М.: Издательский центр «Академия», 2015
- 3) Попов И.И., Партыка Т.Л. Электронные вычислительные машины и системы. М.: ФОРУМ: ИНФРА-М, 2007
- 4) Сенкевич А.В. Архитектура ЭВМ и вычислительные системы. М.: издательский центр «Академия», 2016
- 5) Колесниченко О.В., Шишигин И.В., Соломенчук В.Г. Аппаратные средства. 2010 г. 2-е изд.
- 6) Скот Мюллер Модернизация и ремонт ПК. 2011 г., 19-е изд.
- 7) Чарльз Дж. Брукс Устройство, настройка, обслуживание и ремонт ПК. 2010 г. БХВ – Петербург.
- 8) Карлащук В.И. Электронная лаборатория на IBM PC., 2006 г., изд.6-е, М. Салон-Пресс.
- 9) Белов А.В. Разработка устройств на микроконтроллерах AVR.,2014 г.
- 10) Тревис Дж. Кринг Дж. LabVIEW для всех., 2008 г., 3-е изд., ДМК Москва.
- 11) О.А. Калашников Ассемблер это просто. Учимся программировать. 2-е изд., СПб.: БХВ-Петербург, 2014.
- 12) Абель П. Язык Ассемблера для IBM PC и программирования. изд. Корона Принт,2009.
- 13) Финогенов К.Г. Самоучитель по системным функциям MS-DOS. изд. Радио и связь, 1995.
- 14) Панов А.С. Ассемблер. Экспресс-курс. СПб.: БХВ-Петербург, 2006.
- 15) Юров В.И. Ассемблер. Учебник для вузов. 2-е изд.- СПб.: Питер, 2006.
- 16) Пирогов В.Ю. Ассемблер. Учебный курс. -2-е изд..- СПб.: БХВ-Петербург, 2003.
- 17) Юров В.И. Assembler. Практикум: учебник для вузов . –СПб: Питер, 2004.
- 18) Черпаков И.В. Основы программирования. М.: Юрайт, 2017.
- 19) Голицина О.Л., Попов И.И. Программирование на языках высокого уровня: учеб. пособие. – М.: ФОРУМ, 2008.
- 20) Хабибуллин И.Ш. Программирование на языке высокого уровня. С/С++. СПб.: БХВ-Петербург, 2006.
- 21) Павловская Т.А. С#. Программирование на языке высокого уровня. Учебник для вузов. – СПб.: Питер, 2007.
- 22) Куликов В.П. Стандарты инженерной графики/ В.П. Куликов Учебное пособие.- М.: ФОРУМ: ИНФРА-М, 2007.-240с.
- 23) Лачин В.И.Дипломное проектирование/ В.И.Лачин.Учебное пособие.-Ростов н/Д:изд-во **«**Феникс»,2003.

Дополнительные источники:

- 1) Гук М. Аппаратные средства IBM PC. Энциклопедия. 3-е изд. СПб.: Питер, 2006
- 2) Микропроцессорные системы автоматического управления. Под ред. Бесекерского В.А. – Л.: Машиностроение, 1988
- 3) Микропроцессоры и микропроцессорные комплекты интегральных схем. Справочник. Под ред. Шахнова В.А. – М.: Радио и связь, 1988
- 4) Хвощ С.Т., Варлинский Н.Н., Попов Е.А. Микропроцессоры и микроЭВМ в системах автоматического управления. Справочник. – Л.: Машиностроение, 1987
- 5) Кузин А.В. Микропроцессорная техника: Учебник для сред.проф.образования М.: Академия, 2004.
- 6) Барановская Т.П., Лойко В.И., Семенов М.И., Трубилин А.И. Архитектура компьютерных систем и сетей – М.: Финансы и статистика, 2003
- 7) Максимов Н.В., Партыка Т.Л., Попов И.И. Архитектура ЭВМ и вычислительных систем: Учебник. – М.: ФОРУМ: ИНФРА-М, 2005
- 8) Кип Ирвина*.* Язык ассемблера для процессоров Intel (Assembly Language for Intel-Based Computers). — М.:Вильямс, 2005
- 9) Пирогов В.А. Ассемблер для Windows. СПб.: [БХВ-Петербург,](http://ru.wikipedia.org/wiki/%D0%91%D0%A5%D0%92-%D0%9F%D0%B5%D1%82%D0%B5%D1%80%D0%B1%D1%83%D1%80%D0%B3_(%D0%B8%D0%B7%D0%B4%D0%B0%D1%82%D0%B5%D0%BB%D1%8C%D1%81%D1%82%D0%B2%D0%BE)) 2007.
- 10) Юров В. И. Assembler. Практикум. : учебник для вузов / 2-е изд. СПб.:Питер, 2004.

Интернет-ресурсы:

1) Сетевая энциклопедия Википедия (электронный ресурс) – режим доступа: [http://ru.wikipedia.org.](http://ru.wikipedia.org/)

2) Федеральный портал «Информационно-коммуникационные технологии в образовании» (электронный ресурс) – режим доступа: [http://window.edu.ru.](http://window.edu.ru/)

3) Федеральный портал «Российское образование» (электронный ресурс) – режим доступа: [http://www.edu.ru,](http://www.edu.ru/)

ПМ.02 обеспечивается учебно-методической документацией для выполнения лабораторных и практических работ, а также для выполнения заданий по практике.

### **4.3 Общие требования к организации образовательного процесса**

Освоение ПМ.02 «Применение микропроцессорных систем, установка и настройка периферийного оборудования» производится в соответствии с учебным планом по специальности 09.02.01 Компьютерные системы и комплексы и графиком учебного процесса, утверждёнными директором техникума.

График освоения организуется по расписанию занятий и предполагает последовательное освоение МДК.02.01 Микропроцессорные системы, МДК.02.02 Установка и конфигурирование периферийного оборудования; МДК.02.03 Программирование микропроцессорных систем; МДК.02.04 Программирование на языке высокого уровня; ; МДК.02.05 Оформление курсового проекта. Освоению ПМ.02 предшествует обязательное изучение учебных дисциплин:

- инженерная графика,
- основы электротехники,
- прикладная электроника,
- электротехнические измерения,
- информационные технологии,
- метрология, стандартизация и сертификация,
- дискретная математика,

а также освоение ПМ.01 Проектирование цифровых устройств.

Обязательным условием допуска к учебной практике является освоение теоретической части модуля ПМ.02.

Текущий учёт результатов освоения ПМ.02 ведётся в журнале учебных занятий. Наличие оценок по лабораторным и практическим работам, курсовому проекту, а также рубежному контролю является обязательным для каждого обучающегося, так как в случае их отсутствия обучающийся не допускается к сдаче квалификационного экзамена по ПМ.02.

В ПМ.02 входит раздел Учебная практика, который ориентирован на профессионально- практическую подготовку обучающихся, формирование общих и профессиональных компетенций, а также на приобретение необходимых умений и опыта практической работы по специальности.

В процессе прохождения учебной практики УП.02.01 Разработка устройств на базе микроконтроллеров обучающиеся должны иметь практический опыт:

- создания программ на языке ассемблера для микропроцессорных систем;
- тестирования и отладки микропроцессорных систем;
- применения микропроцессорных систем;
- установки и конфигурирования микропроцессорных систем и подключения периферийных устройств;
- выявления и устранения причин неисправностей и сбоев периферийного оборудования;

В процессе прохождения учебной практики УП.02.01 Разработка устройств на базе микроконтроллеров обучающиеся должны уметь:

- составлять программы на языке ассемблера для микропроцессорных систем;
- производить тестирование и отладку микропроцессорных систем;
- выбирать микроконтроллер/микропроцессор для конкретной системы управления;
- осуществлять установку и конфигурирование микропроцессорных систем и подключение периферийных устройств;
- подготавливать компьютерную систему к работе;
- проводить инсталляцию и настройку компьютерных систем;

 выявлять причины неисправностей и сбоев, принимать меры по их устранению.

Учебная практика проводится на базе техникума в лабораториях.

В период учебного процесса для обучающихся организована консультационная помощь.

#### **4.4 Кадровое обеспечение учебного процесса**

Требования к квалификации преподавательских (инженерно-педагогических) кадров, обеспечивающих обучение по междисциплинарным курсам ПМ.02 «Применение микропроцессорных систем, установка и настройка периферийного оборудования»:

- преподаватели техникума, имеющие высшее образование по соответствующему профилю ПМ.

Требования к квалификации преподавательских (инженерно-педагогических) кадров, обеспечивающих реализацию учебной практики:

- преподаватели техникума, имеющие высшее образование по соответствующему профилю ПМ;

- специалисты в области аппаратной и программной части микропроцессорных устройств.

## **5. КОНТРОЛЬ И ОЦЕНКА РЕЗУЛЬТАТОВ ОСВОЕНИЯ ПРОФЕССИОНАЛЬНОГО МОДУЛЯ**

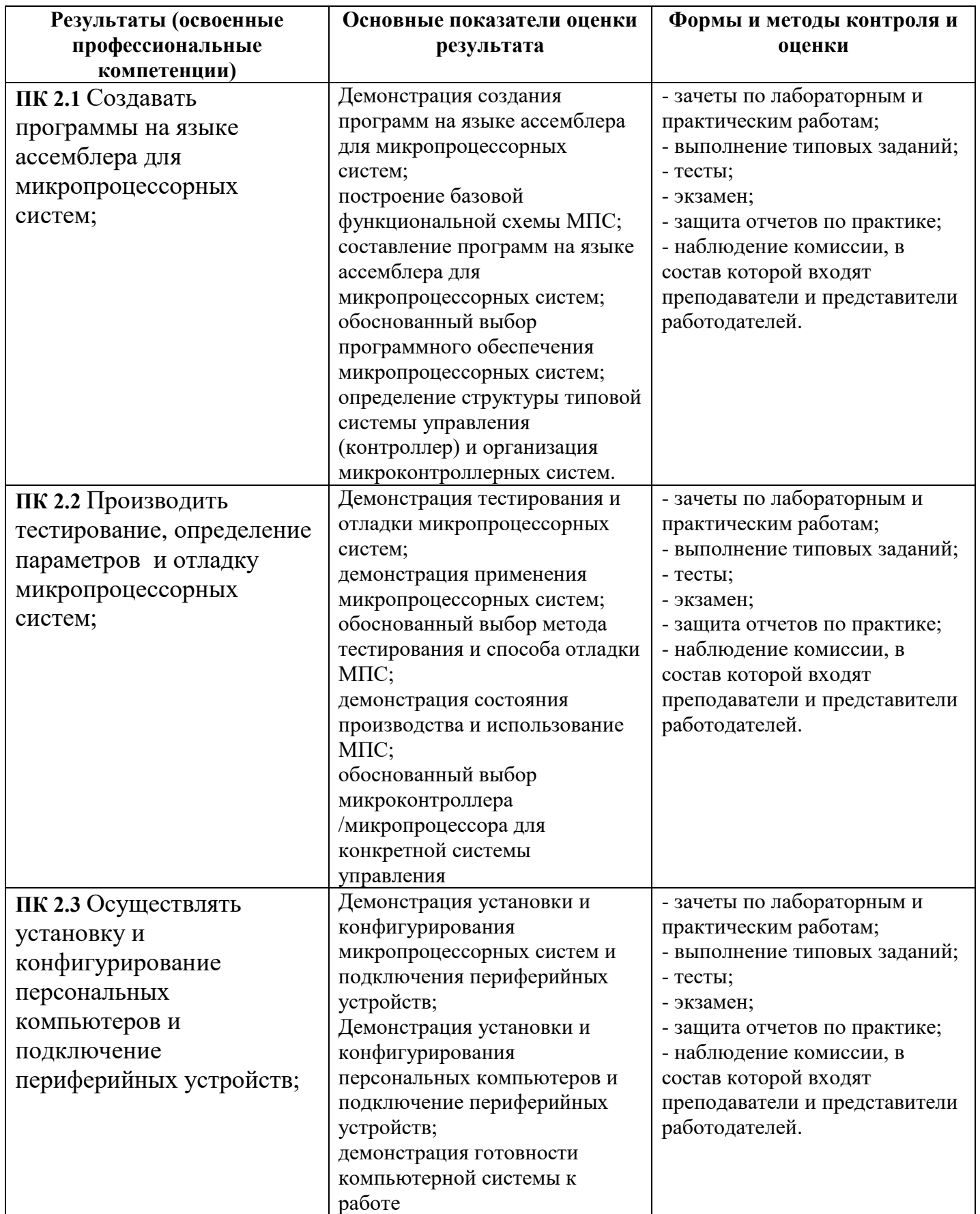

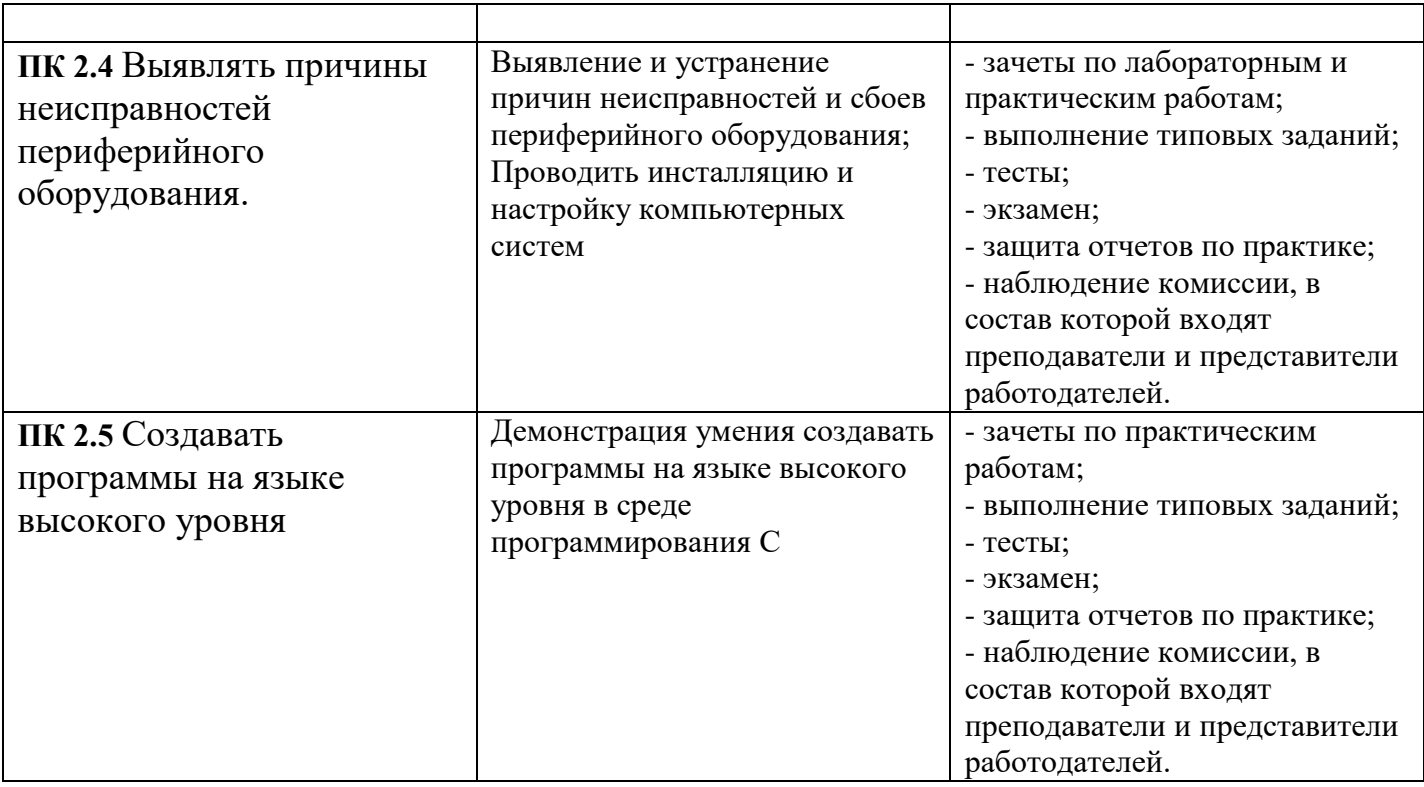

Формы и методы контроля и оценки результатов обучения позволяют проверять у студентов не только сформированность профессиональных компетенций, но и развитие общих компетенций и обеспечивающих их умений.

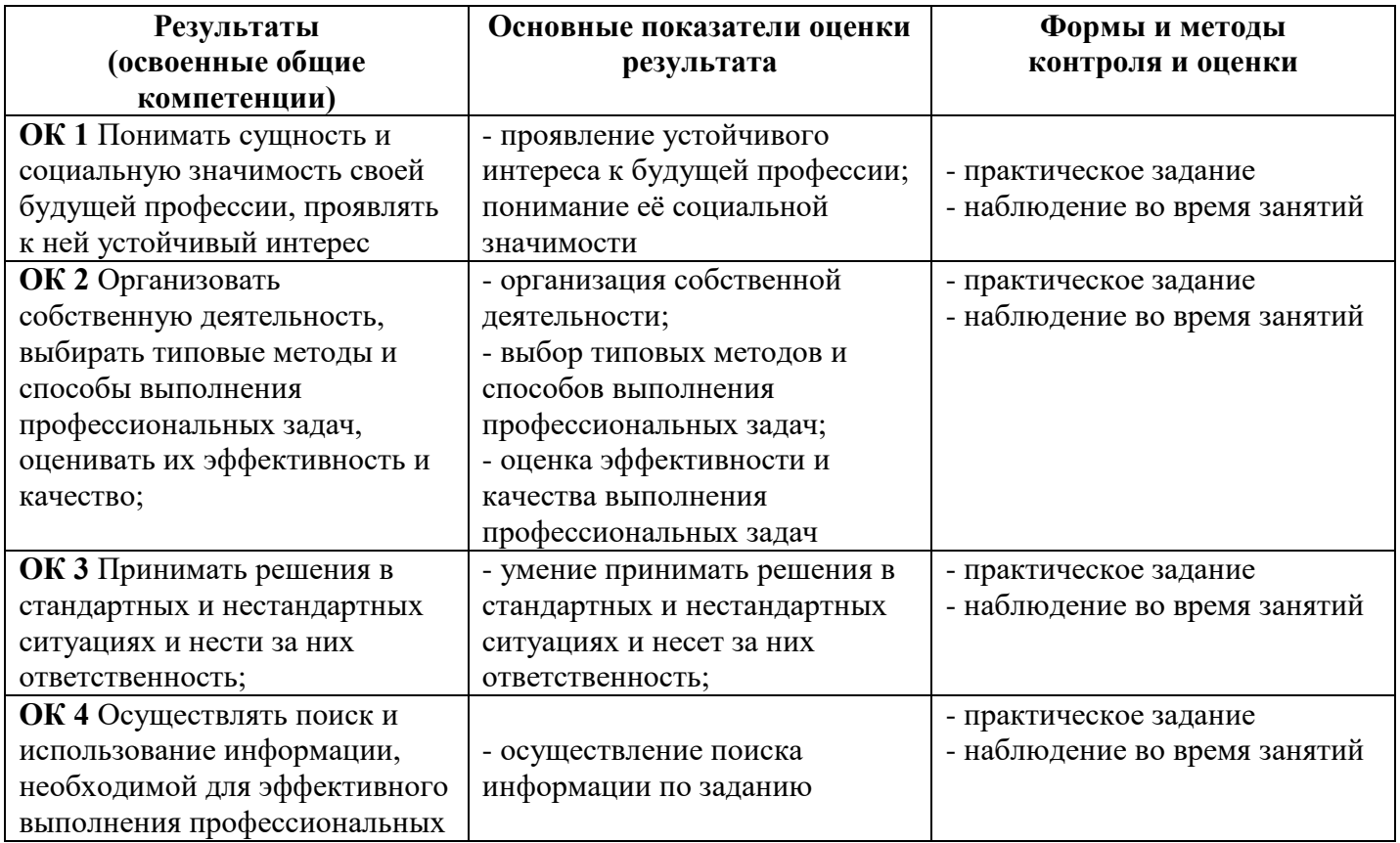

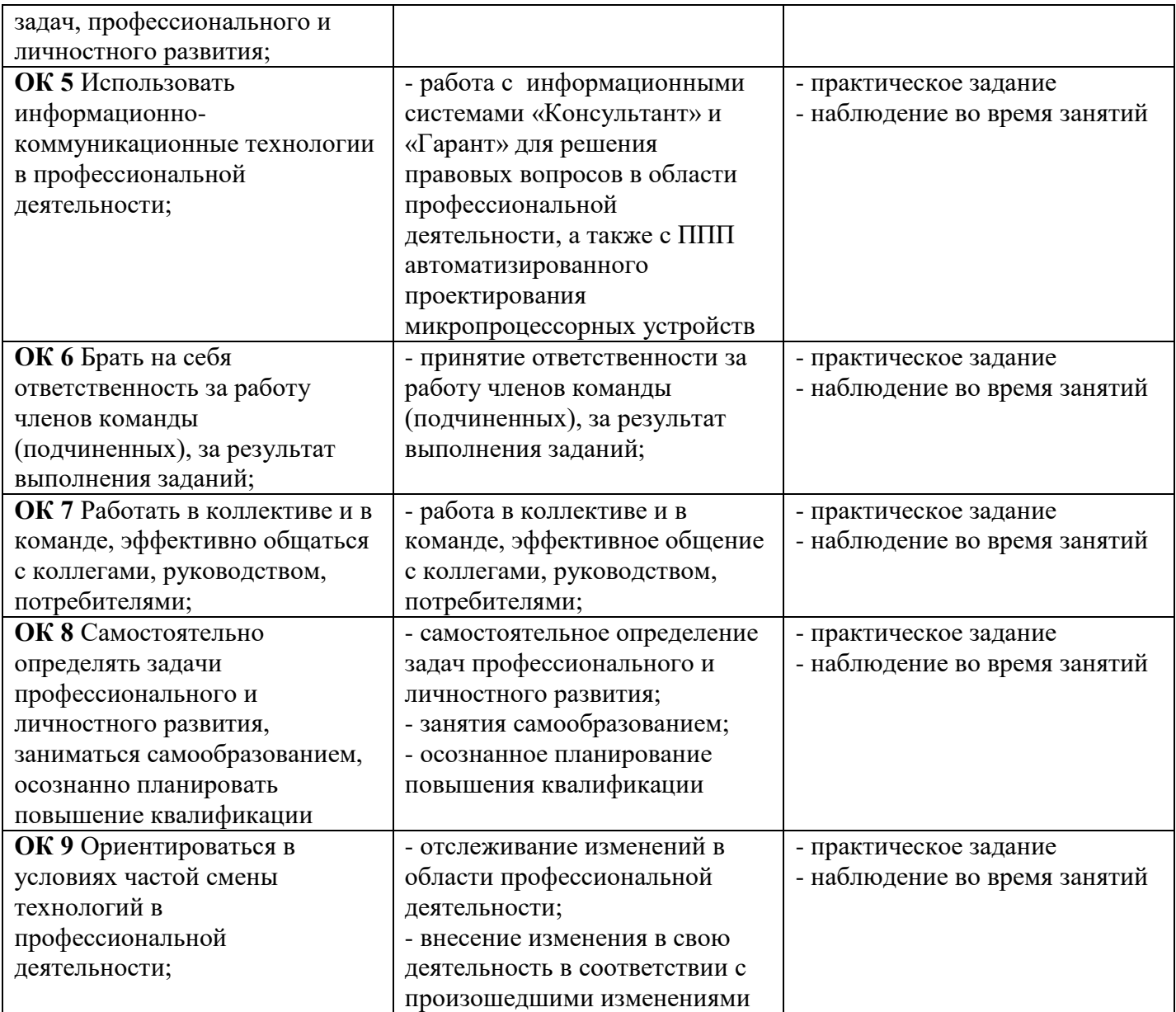